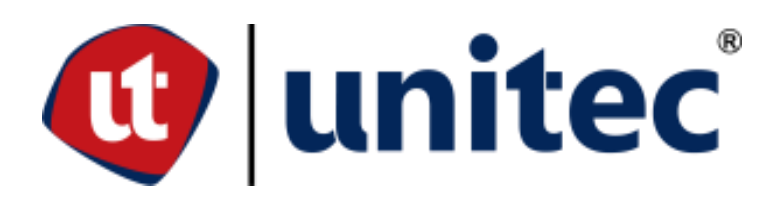

# **UNIVERSIDAD TECNOLÓGICA CENTROAMERICANA**

**FACULTAD DE INGENIERÍA** 

**PRÁCTICA PROFESIONAL**

**INGENIERO EN SUPERVISIÓN DE PROYECTOS**

**PREVIO A LA OBTENCIÓN DEL TÍTULO DE**

**INGENIERO CIVIL**

**PRESENTADO POR: 21411121 RANDOLFO ELÍAS PERDOMO PACHECO**

**ASESOR: ING. HÉCTOR PADILLA**

**CAMPUS SAN PEDRO SULA**

**AGOSTO, 2023**

**UNIVERSIDAD TECNOLÓGICA DE CENTROAMÉRICA UNITEC**

> **PRESIDENTE EJECUTIVA ROSALPINA RODRÍGUEZ GUEVARA**

**VICERRECTORA DE OPERACIONES DESIREÉ TEJADA**

**RECTOR ACADÉMICO ROSALPINA RODRÍGUEZ GUEVARA**

**SECRETARIO GENERAL**

**ROGER MARTÍNEZ MIRALDA**

**DIRECTORA CAMPUS SAN PEDRO SULA**

**MARÍA ROXANA ESPINAL**

**JEFE ACADÉMICO INGENIERÍA CIVIL HÉCTOR WILFREDO PADILLA**

**INGENIERO EN SUPERVISIÓN DE PROYECTOS** 

**TRABAJO PRESENTADO EN**

**CUMPLIMIENTO DE LOS REQUISITOS**

**EXIGIDOS PARA OPTAR EL TÍTULO DE** 

**INGENIERO CIVIL**

**ASESOR METODOLÓGICO:**

**ING. HÉCTOR WILFREDO PADILLA**

# **DERECHOS DE AUTOR**

© Copyright 2023

RANDOLFO ELÍAS PERDOMO PACHECO

Todos los derechos son reservados.

# **AUTORIZACIÓN**

AUTORIZACIÓN DEL AUTOR(ES) PARA LA CONSULTA, LA REPRODUCCIÓN PARCIAL O TOTAL, Y PUBLICACIÓN ELECTRÓNICA DEL TEXTO COMPLETO DE TESIS DE GRADO. Señores CENTRO DE RECURSOS PARA EL APRENDIZAJE Y LA INVESTIGACION (CRAI) San Pedro Sula

Estimados Señores:

La presentación del documento de tesis forma parte de los requerimientos y procesos establecidos de graduación para alumnos de pregrado de UNITEC.

Yo, Randolfo Elías Perdomo Pacheco, de San Pedro Sula autor del trabajo de grado titulado: Práctica Profesional, Proyecto: en el área administrativa en INVERTLAN, presentado y aprobado en el año 2023, como requisito para optar al título de Profesional de Ingeniero Civil, autorizo a:

Las Bibliotecas de los Centros de Recursos para el Aprendizaje y la Investigación (CRAI) de la Universidad Tecnológica Centroamericana (UNITEC), para que, con fines académicos, pueda libremente registrar, copiar y usar la información contenida en él, con fines educativos, investigativos o sociales de la siguiente manera:

Los usuarios puedan consultar el contenido de este trabajo de grado en la sala de estudio de la biblioteca y la página Web de la universidad.

Permita la consulta y la reproducción, a los usuarios interesados en el contenido de este trabajo, para todos los usos que tengan finalidad académica, ya sea en formato CD o digital desde Internet, Intranet, etc., y en general para cualquier formato conocido o por conocer.

De conformidad con lo establecido en el artículo 19 de la Ley de Derechos de Autor y de los Derechos Conexos; los cuales son irrenunciables, imprescriptibles, inembargables e inalienables. Es entendido que cualquier copia o reproducción del presente documento con fines de lucro no está permitida sin previa autorización por escrito de parte de los principales autores.

En fe de lo cual, se suscribe la presente acta en la ciudad de San Pedro Sula a los xx días del mes de xx de dos mil veintidós.

Randolfo p.

 Randolfo Elías Perdomo Pacheco 21411121

# **HOJA DE FIRMAS**

Los abajo firmantes damos fe, en nuestra posición de miembro de Terna, Asesor y/o jefe Académico y en el marco de nuestras responsabilidades adquiridas, que el presente documento cumple con los lineamientos exigidos por la Facultad de Ingeniería y los requerimientos académicos que la Universidad dispone dentro de los procesos de graduación.

> Ing. Héctor Wilfredo Padilla Asesor Metodológico | UNITEC

\_\_\_\_\_\_\_\_\_\_\_\_\_\_\_\_\_\_\_\_\_\_\_\_\_\_\_\_\_\_\_\_\_\_\_\_

Ing. Héctor Wilfredo Padilla

\_\_\_\_\_\_\_\_\_\_\_\_\_\_\_\_\_\_\_\_\_\_\_\_\_\_\_\_\_\_\_\_\_\_\_\_

Jefe Académico de la carrera

de Ingeniería Civil | UNITEC  $\angle$ Ing. Michael Job

### **DEDICATORIA**

*Dedico este proyecto primeramente a Dios por darme la sabiduría, fortaleza e inteligencia que he requerido para cursar la carrera, por siempre bendecirme y por permitirme vivir una experiencia que ha sido difícil, pero con su ayuda lo he logrado, a mis padres, Lizeth Pacheco y Randolfo Perdomo por todo el apoyo que ellos me dieron a lo largo de mi vida, por enseñarme a no rendirme y brindar lo mejor de mí en cada momento por muy difícil que haya sido, por ayudarme a cumplir mis objetivos. También quiero dedicárselo a mis hermanas Alejandra Perdomo y Sarah Perdomo por ser mis fieles acompañantes en cada momento, por brindarme su apoyo y por ser incondicional en cada momento, de igual forma a mis amigos que conocí durante la carrera que luchamos juntos para lograr el objetivo de ser ingenieros, que nos motivamos en cada instancia a pesar de todo lo complicado que cruzamos a lo largo de este trayecto.*

*Randolfo E. Perdomo*

.

## **AGRADECIMIENTOS**

Agradezco grandemente primero a Dios por darnos la sabiduría, por ser guía y haberme permitido finalizar la carrera de ingeniería Civil. A mis padres por el arduo sacrificio realizado por tenernos en la universidad, por el apoyo incondicional durante estos años de estudio. Un gran agradecimiento al Msc. Ing. Hector Padilla por toda la asesoría metodológica brindada en el actual periodo académico, y a su vez agradecer al Msc. Ing. Michael Job por su asesoría temática.

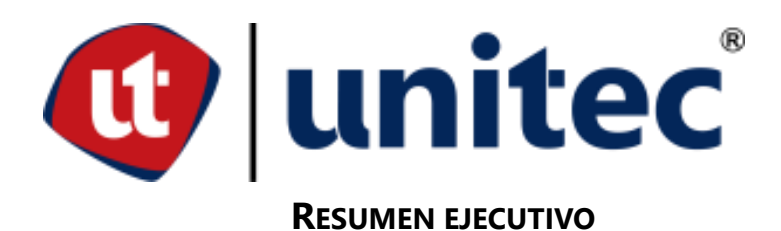

La práctica profesional en el sector administrativo de la ingeniería civil abarca diversas funciones y responsabilidades relacionadas con la gestión, elaboración de presupuestos y coordinación de proyectos. Este resumen proporciona una descripción general de los aspectos clave de esta práctica, destacando las habilidades, tareas y desafíos involucrados. La elaboración de presupuestos es un aspecto fundamental del sector administrativo en la ingeniería civil. Los profesionales en este campo son responsables de estimar los costos del proyecto, analizar los factores de costo y crear presupuestos completos. Consideran factores como mano de obra, materiales, equipos, permisos y gastos generales para desarrollar estimaciones de costos precisas y realistas. La elaboración de presupuestos eficaz ayuda a controlar los costos, optimizar la asignación de recursos y garantizar la viabilidad financiera a lo largo del ciclo de vida del proyecto. El cálculo de cantidades es otra tarea fundamental en el sector administrativo. Los administradores de ingeniería civil calculan las cantidades de materiales, mano de obra y equipos necesarios para cada componente del proyecto. Estos cálculos ayudan a determinar las especificaciones del proyecto, preparar ofertas precisas y facilitar las actividades de adquisición y programación. El cálculo exacto de la cantidad permite una gestión eficaz de los recursos, reduce el desperdicio y garantiza que se cumplan los plazos del proyecto. Los desafíos en el sector administrativo de la ingeniería civil incluyen la gestión de riesgos de proyectos, el manejo de órdenes de cambio y el mantenimiento de estándares de calidad. Los administradores deben anticipar y mitigar los riesgos potenciales para evitar sobrecostos, retrasos en la programación o problemas de seguridad. Mantener los estándares de calidad a través de inspecciones, medidas de control de calidad y el cumplimiento de las mejores prácticas de la industria es crucial para la ejecución exitosa del proyecto.

*Palabras clave: Administración, Presupuesto, Cantidades de Obra, Rendimientos, Desperdicios*

# **ÍNDICE DE CONTENIDO**

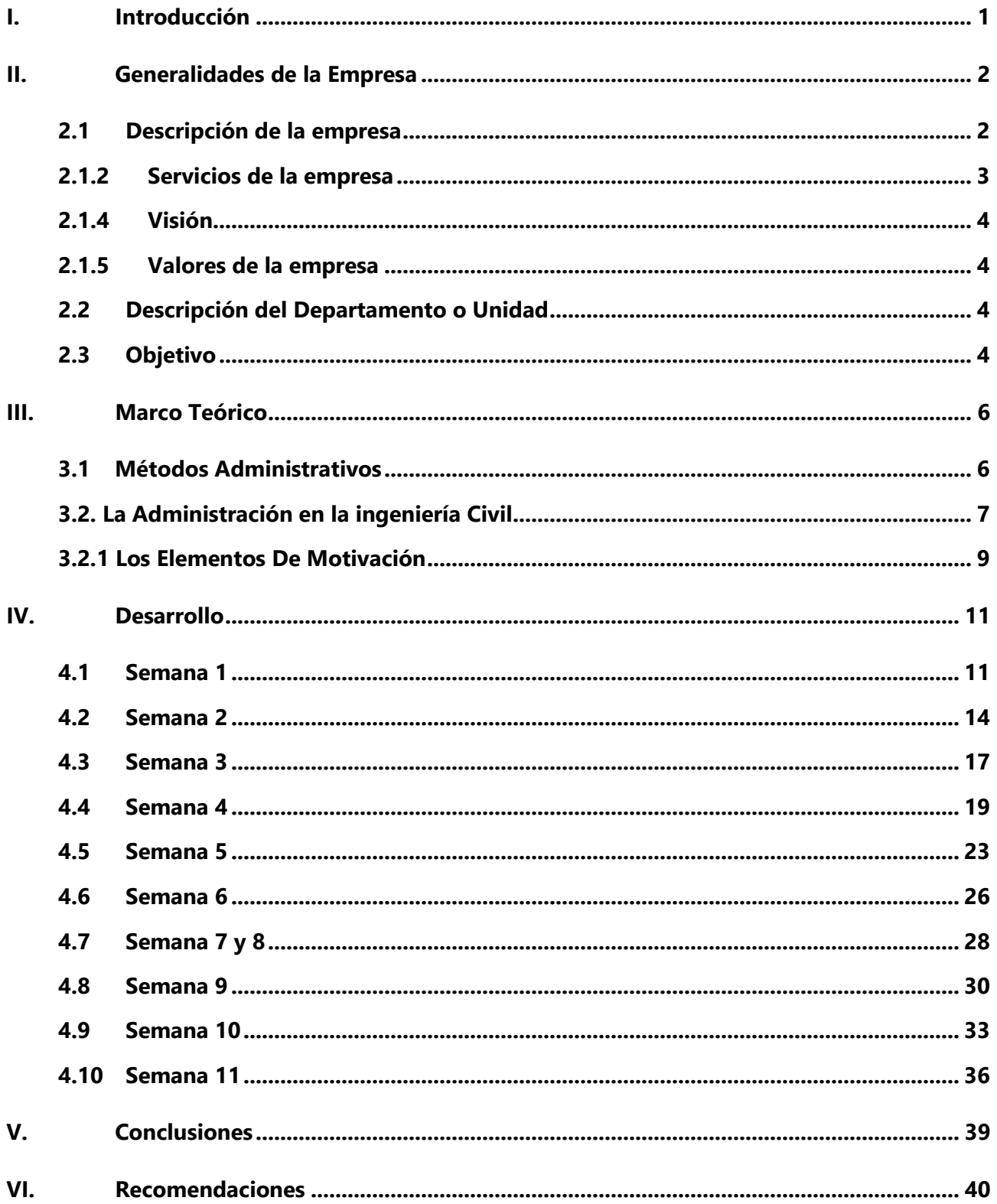

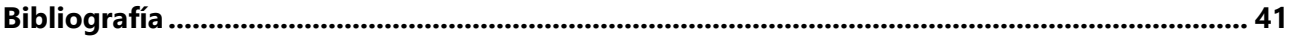

# **ÍNDICE DE ILUSTRACIONES**

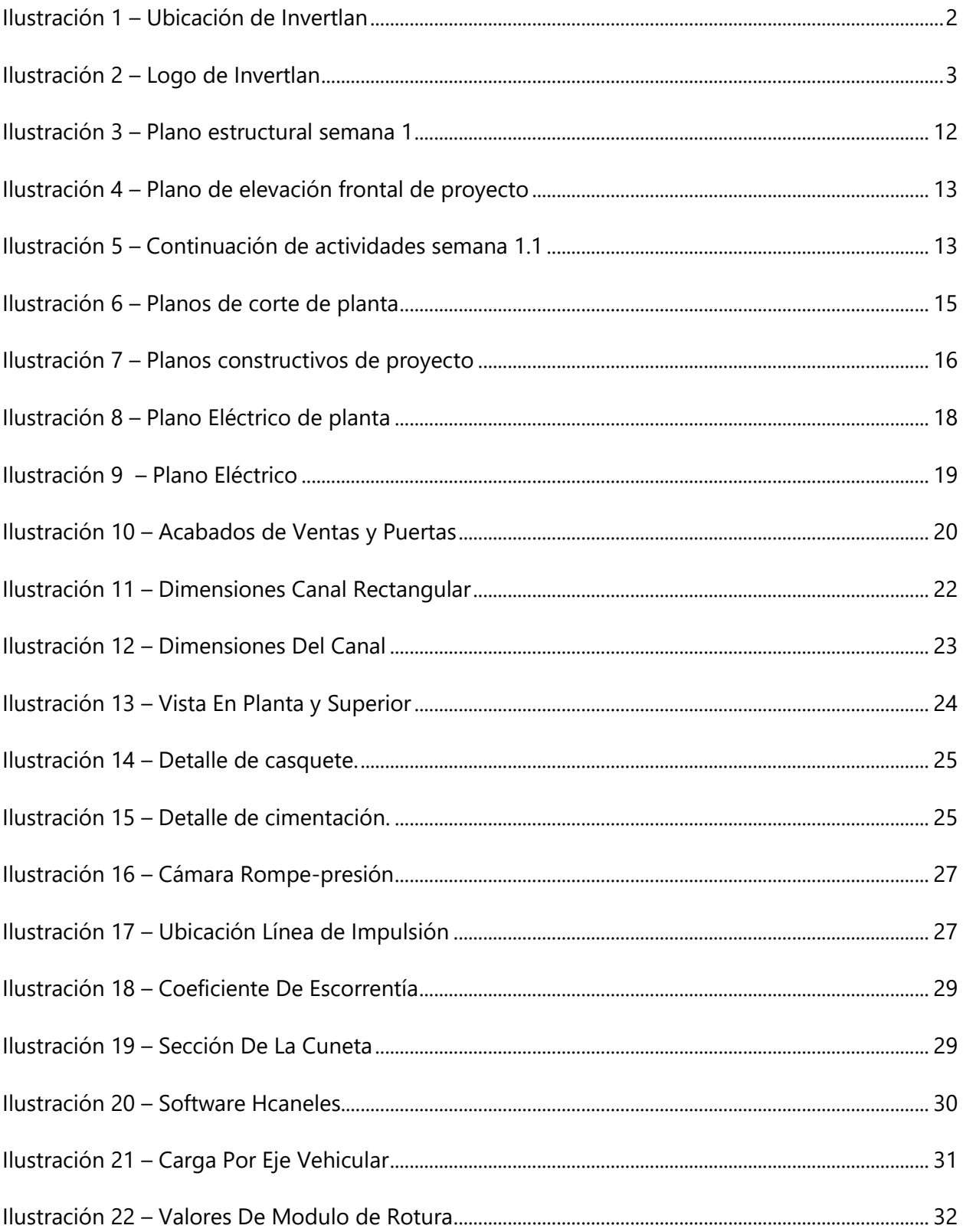

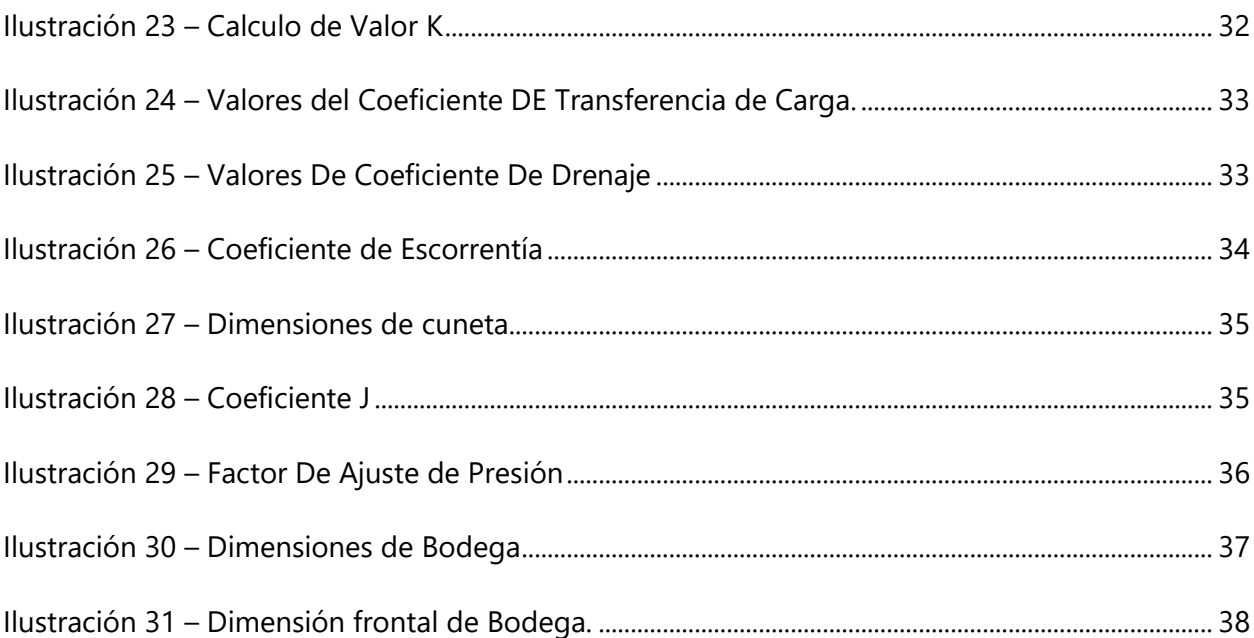

### **I. INTRODUCCIÓN**

<span id="page-13-0"></span>Invertir en el sector de la construcción es una tarea compleja y dinámica que requiere conocimientos y habilidades especializados. El sector administrativo de una empresa constructora es responsable de supervisar y administrar las inversiones en proyectos de construcción, asegurando que se completen a tiempo, dentro del presupuesto y con los estándares requeridos. Esta introducción explorará la práctica profesional en inversiones del Atlántico Norte, específicamente en el sector administrativo de una empresa constructora.

La empresa Inversiones Del Atlántico Norte es conocida por su industria de la construcción altamente competitiva, donde las decisiones de inversión pueden tener un impacto significativo en el éxito de un proyecto. En este contexto, el sector administrativo juega un papel fundamental para garantizar que las inversiones se realicen de manera responsable y estratégica, teniendo en cuenta una serie de factores, como las tendencias del mercado, los requisitos normativos y el riesgo financiero.

La práctica profesional en Inversiones del Atlántico Norte requiere un conocimiento profundo de la industria de la construcción y los marcos económicos, legales y regulatorios en los que opera. También exige un compromiso con los estándares éticos y las mejores prácticas, incluidos los informes transparentes, la participación de las partes interesadas y la gestión de riesgos.

Además, la comunicación y la colaboración eficaz con las partes interesadas, incluidos los inversores, los directores de proyectos y los contratistas, son esenciales para una inversión exitosa en el sector de la construcción. Al trabajar juntos, pueden identificar y mitigar los riesgos, garantizar que los recursos se utilicen de manera eficiente y entregar proyectos que satisfagan las necesidades y expectativas de los clientes y las comunidades.

En general, la práctica profesional en inversiones del Atlántico Norte es un campo desafiante y dinámico que requiere una variedad de habilidades y conocimientos especializados. Al adoptar las mejores prácticas, mantener altos estándares éticos y trabajar en colaboración con las partes interesadas, las empresas constructoras pueden maximizar sus inversiones y contribuir al crecimiento sostenible de la industria de la construcción de la región.

# **II. GENERALIDADES DE LA EMPRESA**

<span id="page-14-0"></span>A continuación, se presenta el capítulo dos en el cual se describe las generalidades que presenta la empresa en la cual se llevó a cabo la práctica profesional para el actual periodo académico, se detalla la ubicación y cada uno de los servicios que brinda la compañía.

# <span id="page-14-1"></span>**2.1 DESCRIPCIÓN DE LA EMPRESA**

Es una empresa nació con la venta de madera para la construcción, específicamente con la madera de pino, la empresa contaba con su respectiva maquinaria para el tratamiento de la madera. Ya que vieron una oportunidad de negocio en el área de construcción, dieron inició con la división de construcción dentro del negocio. La empresa también se dedica a la construcción y a la renta de maquinaria pesada, y cuenta con 18 tractores, cuatro motoniveladoras, una excavadora, una retro excavadora, seis vibró Compactadores y 10 volquetas.

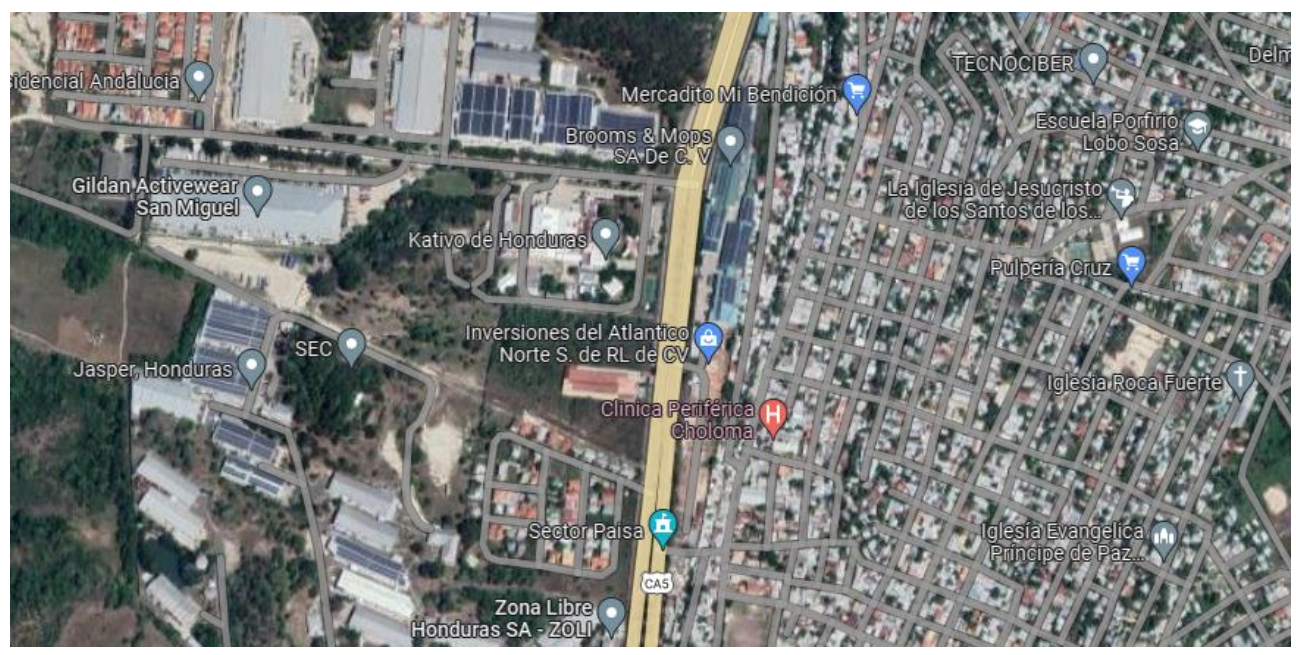

**Ilustración 1 – Ubicación de Invertlan**

<span id="page-14-2"></span>Fuente: (Google Maps, 2023)

#### 2.1.1 LOGO DE LA EMPRESA

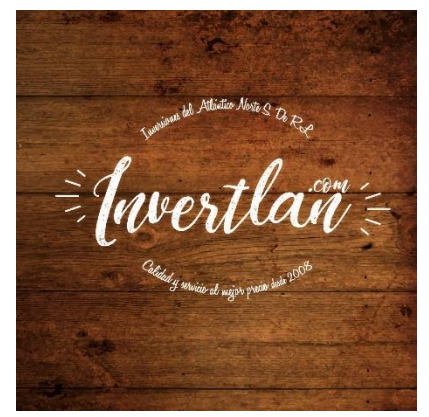

**Ilustración 2 – Logo de Invertlan**

<span id="page-15-1"></span>Fuente: (Invertlan, 2023)

#### <span id="page-15-0"></span>2.1.2 SERVICIOS DE LA EMPRESA

Inversiones del Atlántico Norte S. de R.L. de C.V. dirige sus servicios a diferentes segmentos del mercado, los cuales son:

Segmento de mercado primario:

La empresa en el sector primario del mercado se basa específicamente en el mercado de madera de pino rústica para el sector de construcción, donde se cuenta con la maquinaria y el equipo necesario para la obtención de resultados en buenas condiciones y de competitividad.

Segmento de mercado secundario:

Como segmento del mercado secundario la empresa cuenta con maquinaria pesada para la elaboración de proyectos de construcción, así como la renta del equipo para otros procesos constructivos independientes de la empresa.

Algunos de los proyectos que pueden relucir dentro de Inversiones del Atlántico Norte S. de R.L. de C.V. son:

- 1) La elaboración de un cerco perimetral para la empresa ACOSA.
- 2) Trabajos constructivos para las municipalidades de Lima, Yoro, Yorito, y San Pedro Sula.
- 3) Trabajos constructivos para el Fondo Cafetalero.

#### 2.1.3 MISIÓN

Es proporcionar soluciones de alquiler de equipos de alta calidad, fiables y rentables a los clientes de la construcción y las industrias relacionadas. Permitir que sus clientes completen sus proyectos de construcción a tiempo, dentro del presupuesto y con los estándares requeridos.

<span id="page-16-0"></span>2.1.4 VISIÓN

Es ser el proveedor líder de servicios de alquiler de maquinaria pesada y equipos en la industria de la construcción, reconocida por su excepcional servicio al cliente, equipos de alta calidad y compromiso con la seguridad y la sostenibilidad.

#### <span id="page-16-1"></span>2.1.5 VALORES DE LA EMPRESA

- 1) Seguridad y Calidad
- 2) Servicio al Cliente
- 3) Integridad
- 4) Profesionalismo
- 5) Respeto
- <span id="page-16-2"></span>6) Compromiso

#### **2.2DESCRIPCIÓN DEL DEPARTAMENTO O UNIDAD**

El departamento en el que se está desarrollando esta práctica profesional es el encargado de la parte administrativa. En este departamento es mediante el cual se realizan cantidades de obras, estimaciones, presupuestos, planillas, y todo relacionado con la gestión logística del negocio.

#### <span id="page-16-3"></span>**2.3OBJETIVO**

En esta sección del documento, se detallarán los objetivos a realizar en la práctica profesional que se lleva a cabo a lo largo del periodo académico Q2-2023 como supervisor de proyectos de obra civil.

## 2.3.1 OBJETIVO GENERAL

Poder aplicar y concretar la etapa de aprendizaje universitario, aplicando todos los conocimientos adquiridos durante el proceso para la obtención de título de ingeniero civil.

# 2.3.2 OBJETIVOS ESPECÍFICOS

- 1) Poder presentar avances diarios acerca de los cálculos que conforman los presupuestos.
- 2) Control de logística en la compra de materiales constructivos.
- 3) Registrar los costos de los materiales constructivos.
- 4) Detallar procesos administrativos.

# **III. MARCO TEÓRICO**

<span id="page-18-0"></span>A continuación, en el capítulo número 3 se constará de el marco teórico, que cuenta con la forma de lo narrado en el capítulo número 4, que corresponde al desarrollo semanal. En este segmento del documento se conformará por información para la compresión de los registros obtenidos de las labores realizados semanalmente.

#### <span id="page-18-1"></span>3.1 MÉTODOS ADMINISTRATIVOS

El modelo administrativo que se propone se centra en el factor humano, donde los dirigentes deben de poseer la capacidad de liderar a sus subordinados, y esta capacidad deben de estar presente desde los altos dirigentes hasta la última persona que tenga a su cargo al menos un trabajador. (González Aguilera, 2011)

González Aguilera et al. (2011) afirma que las investigaciones sobre el liderazgo en las ciencias sociales han generados muy pocas conclusiones confiables o generalizadas, ya que existes diferentes tipos de liderazgo que varía dependiendo del tipo de grupo y las metas a conseguir. Sabiendo esto se elige el método de liderazgo que mejor se ajuste a las necesidades y lograr de esta forma llevar al grupo hacia éxito de la empresa. También otro punto importante son los factores o situaciones que influyan en el grupo.

El líder debe de tener ciertas características que lo diferencien del resto de los trabajadores, como, por ejemplo:

Impulso: Los líderes exhiben un alto nivel de esfuerzo, tienen un nivel relativamente alto de logros, son ambiciosos, tienen mucha energía, son incansables, persistentes en sus actividades, y tienen iniciativa.

Deseos de dirigir: Los dirigentes tienen un fuerte deseo de influenciar y dirigir a otros, demuestran disposición al aceptar responsabilidades.

Honradez e integridad: Los líderes construyen relaciones de confianza entre ellos y sus seguidores al ser veraces y no engañar, y al mostrar una alta concordancia entre lo dicho y lo hecho.

Autoconfianza: Los seguidores buscan en los líderes las respuestas en sus dudas, por lo que estos deben de mostrar un alto grado de seguridad a fin de convencer a sus seguidores de los cambios que sean necesarios realizar o las metas a las que se quiere llegar. (González Aguilera, 2011)

Inteligencia: Los líderes necesitan ser lo bastante inteligentes para reunir, sintetizar e interpretar grandes cantidades de información y poder crear, resolver problemas y tomar decisiones correctas.

Conocimiento en relación con el puesto: Los líderes efectivos tienen mucho conocimiento de la compañía, la industria y los asuntos técnicos que requiera. El conocimiento profundo permite a los líderes tomar decisiones bien informadas y comprender las implicaciones de las mismas.

Sin embargo, la característica más recurrente en todos los estudios realizados acerca del tema, es la visión. El liderazgo eficaz ayuda a establecer una visión, a definir los estándares de rendimiento y a enfocar y dirigir los esfuerzos organizacionales. Otra característica que va ligada a la visión, es la facilidad de transmitir, o comunicar, con eficiencia esa visión, y la honestidad es el rasgo que los gerentes admiran más en un líder.

#### <span id="page-19-0"></span>3.2. LA ADMINISTRACIÓN EN LA INGENIERÍA CIVIL

#### 1) Mejoras de infraestructura

Estimaciones actuales muestran que la Agencia de Protección Ambiental de los Estados Unidos (EPA) ha permanecido de brazos cruzados mientras las instalaciones de agua potable se han ido deteriorando. Se estima que hay que invertir 334.800 millones de dólares en los próximos 20 años para hacer frente a este empeoramiento de la situación. (acicorporation, 2023)

La administración de la construcción ayuda con la supervisión diaria de varios proyectos mientras administra las mejoras donde sea necesario. Si se hubiese utilizado la supervisión de la construcción, no se habrían experimentado tales problemas en el sector del agua.

#### 2) Conocimientos técnicos industriales

La finalización de diversos proyectos es siempre un tema de preocupación, sobre todo cuando no se utilizan los conocimientos técnicos industriales. La administración de la construcción es fundamental para aportar los conocimientos industriales necesarios para completar un proyecto.

Muchos supervisores utilizan programas informáticos de administración de la construcción para gestionar eficazmente los proyectos y, al mismo tiempo, asegurar que se eviten las demoras innecesarias. Los supervisores de la construcción también pueden establecer contactos con expertos para un mejor desarrollo de proyecto. (acicorporation, 2023)

#### 3) Comunicación abierta

Está demostrado que la comunicación es uno de los aspectos más importantes en los trabajos de ingeniería civil. Cualquier consultor de ingeniería civil sabe que todo proyecto exitoso requiere una comunicación abierta a todo nivel. La administración de la construcción está en el centro de la comunicación abierta entre la empresa de ingeniería civil que lleva a cabo el proyecto, los financiadores, las partes interesadas y cualquier otra persona involucrada. (acicorporation, 2023)

#### 4) Eficiencia del proyecto

La eficiencia de los proyectos es un asunto importante en los proyectos de ingeniería civil. La administración de la construcción juega un papel crítico en la mejora de la eficiencia de cualquier proyecto de construcción. En los últimos años, la aparición del software de administración de la construcción ha sido esencial en la gestión de proyectos y tareas individuales. El software gestiona las tareas diarias y al mismo tiempo asegura que todo se complete en el tiempo estipulado. También ayuda a eliminar las demoras innecesarias en el progreso de los proyectos. (acicorporation, 2023)

#### 5) Costo y programación

La programación de los proyectos es otro aspecto importante de los trabajos de construcción. La comunicación abierta y la eficiencia del proyecto juegan un papel fundamental para asegurar que los proyectos se completen dentro del calendario estipulado. La programación también es un factor importante para asegurar que un megaproyecto se complete dentro del presupuesto. Cualquier retraso en los trabajos de construcción conlleva un coste extra al final del proyecto. (Arauz, 2021)

6) Punto de contacto

Arauz et. al. (2021) la administración de la construcción actúa como el eje de cualquier proyecto. Ya sea que se trate de un megaproyecto en el que participa el gobierno federal o de cualquier otro proyecto emprendido por un promotor privado, el administrador del proyecto debe actuar como la persona de contacto. También existe la posibilidad de que un gran proyecto de ingeniería sea manejado por varios contratistas. En tales circunstancias, no se puede ignorar el papel de los administradores de la construcción.

#### 7) Inspecciones especiales

Arauz et. al. (2021) detalla que el control de un proyecto asegura responsabilidad y rendición de cuentas entre las partes involucradas. En el caso de las mega infraestructuras de transporte, el papel de los supervisores de proyecto es fundamental para asegurar que se hagan todas las inspecciones. Se debe inspeccionar cada aspecto del proyecto para garantizar que todo se ha hecho de acuerdo con el plan original. Además, de este modo se asegura que cada trabajador reciba la paga que merece de acuerdo a labor que realizó.

En los últimos años, la ingeniería civil ha presentado proyectos sobresalientes que han facilitado el traslado de la gente de un lugar a otro. Sin embargo, la eficacia y la eficiencia de la ingeniería civil no serían posibles sin la administración de la construcción.

#### <span id="page-21-0"></span>3.2.1 LOS ELEMENTOS DE MOTIVACIÓN

Los elementos de motivación intrínsecos son aquellos que van ligados a la actividad laboral en si misma, relaciones humanas, supervisión, comprensión de la tarea y los extrínsecos son los ajenos al trabajo, salarios o premios. (Baca Robles, 2019)

Los elementos de motivación "reales" o "sustitutos: Son aquellos que satisfacen directamente las necesidades humanas (comida), son sustitutos que sirven de puente para lograr los incentivos reales (dinero).

Los positivos o negativos: Son positivos los que se mueven por medio de beneficio para que el trabajador los obtenga, y son negativos los que motivan por medio de sanciones para los que no trabajan. Los factores económicos y no económicos. Económicos Son económicos los que se

traducen directamente con la cuestión monetaria, como salario y no son económicos los que reciben beneficios directamente como capacitación, ascensos, bienestar, etc. (Baca Robles, 2019)

- 1) Premios en dinero
	- a) Salario
	- b) Participación en utilidades. Esta participación puede seguirse

diferentes criterios, como el total de producción de la empresa, según la productividad de cada trabajador, por acciones directas, de forma individual o colectiva.

No económicos

- 1) Materiales: Horario de trabajo, pausas y descansos, mejores condiciones de trabajo, seguridad e higiene
- 2) Sociales: Asistencia social por medio de trabajo social o sicológico, servicios de diversa índole como seguridad social, seguro de vida contra accidentes, equipo de seguridad, centro de esparcimientos y aprendizaje, como bibliotecas, teatros, cursos, fiestas, excursiones y centros de bienestar familiar como guarderías infantiles y atención a las madres.
- 3) Morales: Elogios objetivos, progreso y ascenso, participación en las decisiones, lucha contra la monotonía, motivación por medio de objetivos, compresión, desafío, atención personalizada del trabajador, comunicación jefa empleado y entre los empleados.

Para que se logren aplicar correctamente los estímulos motivacionales, deben de tomarse en cuenta factores como: status profesional, sexo, edad, inteligencia y adaptación a la vida, esto como característica del personal a motivar ya sea personal de gerencia, profesional u obreros, ya que cada uno responde a diferentes factores motivacionales, y se debe de tomar en cuenta el origen y fines que buscan los objetivos o el trabajo a realizar ya que estos están estrechamente relacionados. De

esto depende la respuesta de los trabajadores para los estímulos de motivación.

# **IV. DESARROLLO**

<span id="page-23-0"></span>En esta sección del documento se presentan resúmenes semanales de las actividades de práctica profesional del segundo trimestre de 2023. Donde se encuentra los procedimientos constructivos, materiales de construcción, fichas de costos, y las tareas realizadas en la sección administrativa de la empresa.

## <span id="page-23-1"></span>**4.1 SEMANA 1**

- 4.1.1 OBJETIVO SEMANA 1
- Objetivo general

Completar el presupuesto del cerco perimetral y Portón de Acceso.

- Objetivos específicos
- 1) Realizar presupuesto para cimentaciones
- 2) Realizar presupuesto para solera inferior
- 3) Realizar para portón de acceso principal

#### 4.1.2 ACTIVIDADES SEMANA 1

Para el inicio de labores dentro de la Empresa Inversiones del Atlántico Norte, se me dieron las actividades administrativas tales como ser la realización de un presupuesto para un cerco perimetral de 60 metros de longitud, y una caseta 2.15 m x 2.15 m, con su respectivo portón. Se continuo a realizar el proceso de las fichas de costos, en donde se comenzó por las cimentaciones, buscando costos de materiales y tomando en cuanto los valores que ellos utilizan para la mano de obra.

Haciendo cotizaciones en ferreterías para poder obtener los precios actuales de los productos que se van a necesitar durante el proceso de la realización del proyecto. El primer paso para crear un presupuesto para el cerco perimetral y la caseta fue determinar los requisitos específicos del proyecto. Revisé las pautas y especificaciones del proyecto para determinar materiales, equipo y persona del cerco perimetral y la caseta.

Para mantener los costos bajo control, investigué diferentes vendedores y proveedores para encontrar las opciones más rentables. También negocié con los proveedores para obtener los mejores precios posibles para cada artículo.

Se me fueron dados los planos para la corroboración de las cantidades de obras y para tener mejor conocimiento acerca del proyecto a realizarse, en los planos se hacía muestra del cerco perimetral a realizarse junto con la caseta, que como primera obra se me otorgo la del cerco junto a su portón. Tomando en cuenta cada una de las actividades a realizarse desde el inicio como ser la limpieza y marcaje, hasta la finalización del cerco.

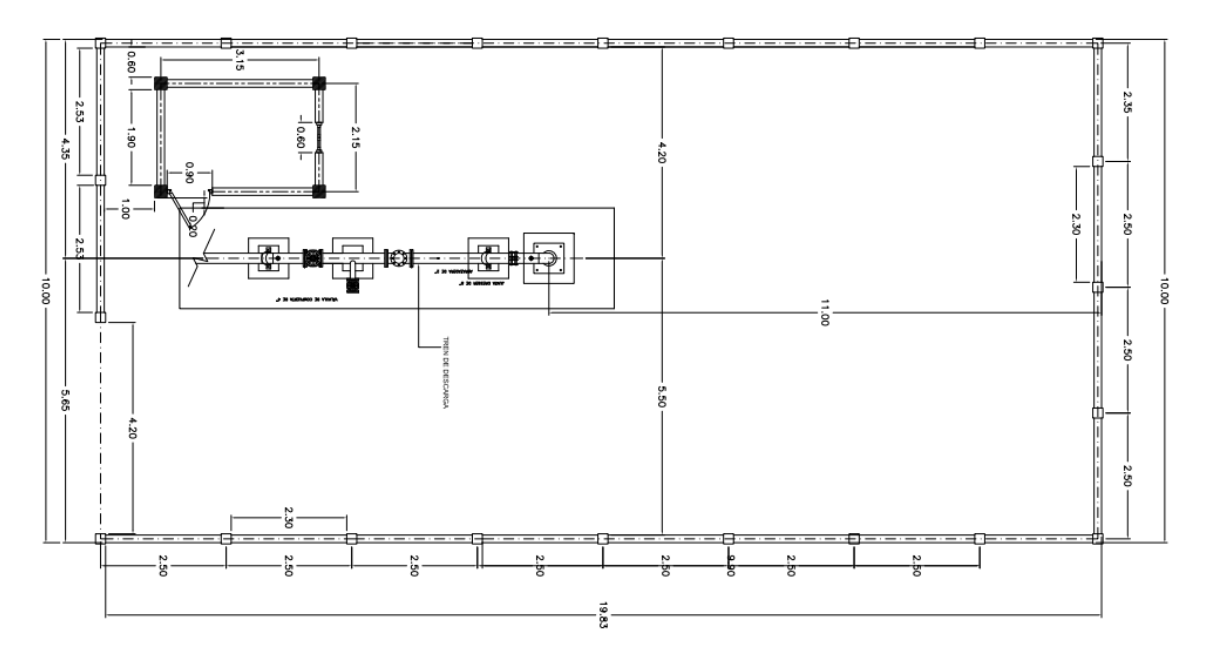

**Ilustración 3 – Plano estructural semana 1**

<span id="page-24-0"></span>Fuente: (Invertlan,2023)

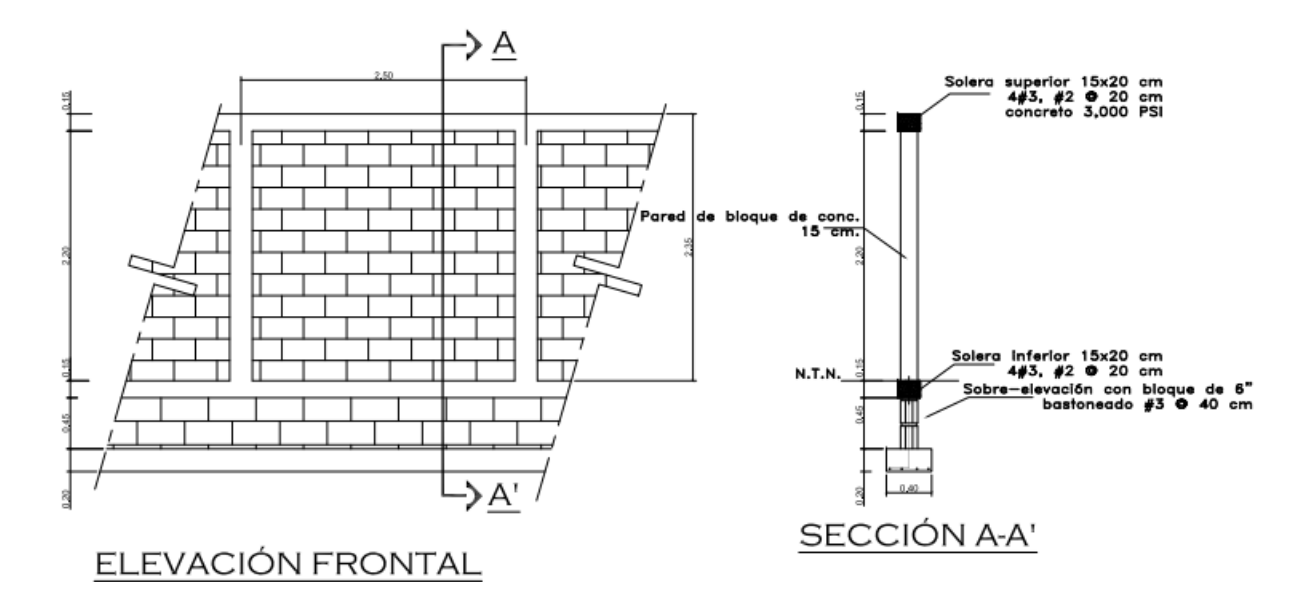

**Ilustración 4 – Plano de elevación frontal de proyecto**

<span id="page-25-0"></span>Fuente: (Invertlan, 2023)

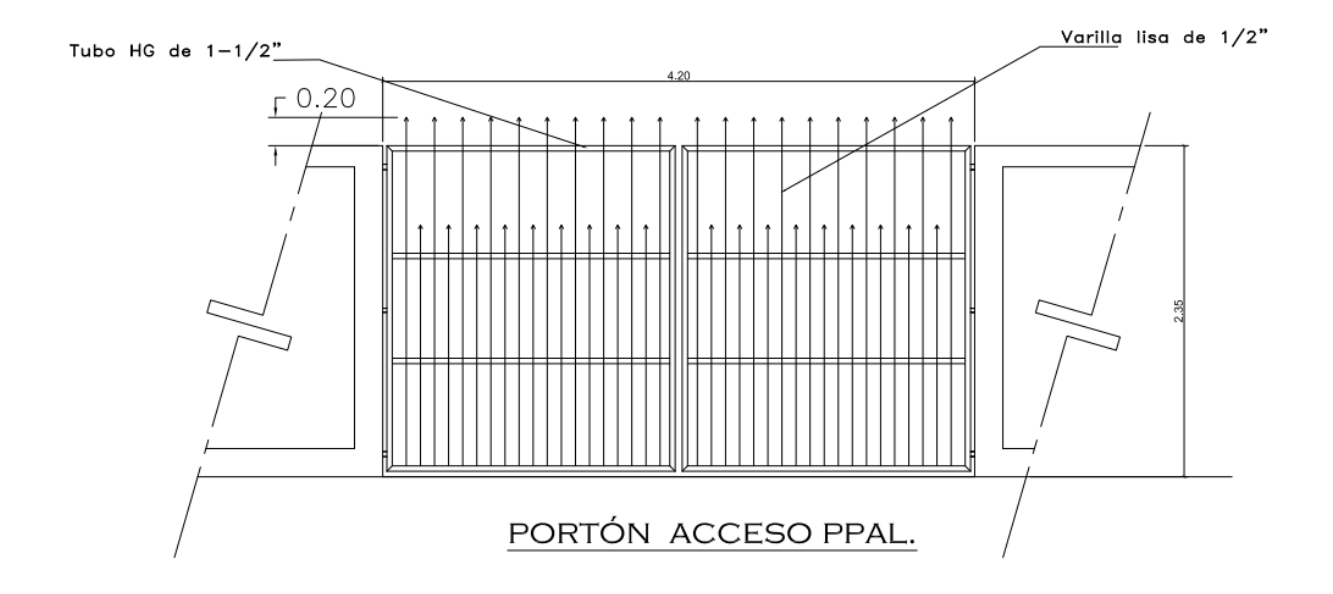

**Ilustración 5 – Continuación de actividades semana 1.1**

<span id="page-25-1"></span>Fuente: (Invertlan,2023)

### <span id="page-26-0"></span>**4.2SEMANA 2**

#### 4.2.1 OBJETIVO SEMANA 2

• Objetivo general

Finalizar Proyecto de Cerco Perimetral y Caseta, e Comenzar cálculo de presupuesto para proyecto de vivienda.

- Objetivos específicos
- 1) Calcular presupuesto para excavaciones
- 2) Calcular presupuesto para pared de bloque #6
- 3) Calcular presupuesto para solera

#### 4.2.2 ACTIVIDADES SEMANA 2

Con respecto a la semana 2, se me otorgó la continuación de la elaboración de las fichas de costo y cantidades de obras de una caseta para la misma ubicación donde se encuentra el cerco perimetral. Que era parte del proyecto ya iniciado en la primera semana, además de la caseta que se iba a construir dentro del circuito del perímetro del cerco perimetral previamente presupuestado. Las Dimensiones obtenidas para la elaboración de la caseta son de 3.40m x 2.40m, que se debía de construir desde sus cimientos, teniendo en cuenta todas las activades a realizar.

Se realizo el presupuesto mediante varias cotizaciones de empresas ferreteras y también de empresas de construcción.

A mediados de la semana al finalizar el presupuesto de la caseta, se me otorgo un nuevo proyecto que con llevar la construcción de una casa de habitación que contara con 80.73 m2 de construcción. Que contara con una única planta, que llevara sala, comedor, cocina, y 2 cuartos, 1 principal y uno normal. Obtuve los planos de la casa para la elaboración del presupuesto, que debería de tomar en cuenta cada una de las actividades solicitadas, tales como ser la excavación, cimentaciones, hidrosanitario, obra gris, acabados, eléctricos, entre otros.

Por lo cual continue con la elaboración del presupuesto primeramente buscando información acerca de los precios de los materiales que serán requeridos para la elaboración de este proyecto, así como también la mano de obra ya que esta sería como para un proyecto completo.

En algunos aspectos al inicio para la elaboración de las fichas fueron complicados ya que había rendimientos y costos que se me dificultaban, ya que tuve que investigar mucho y recordar clases administrativas de la carrera para poder elaborar correctamente las actividades que se me solicitaban.

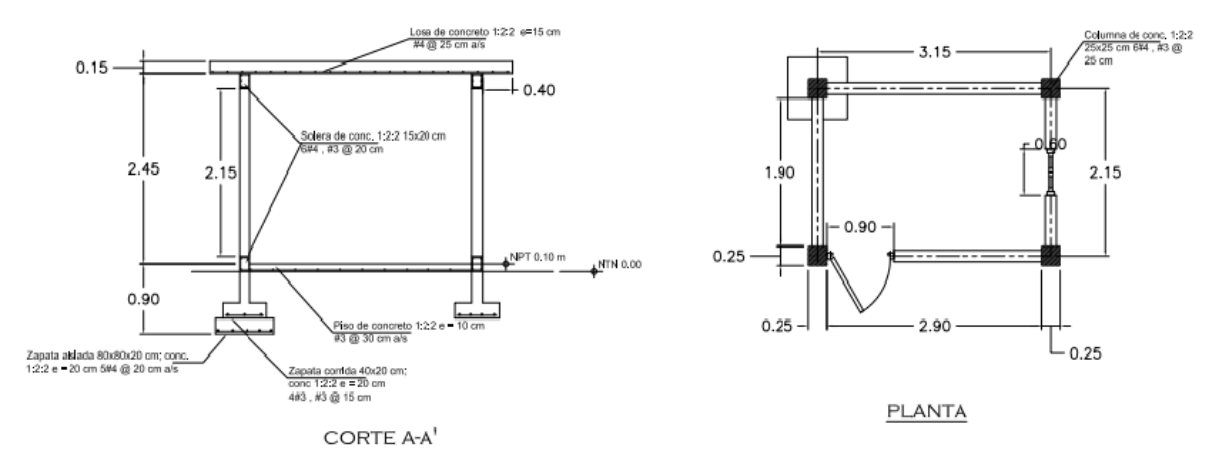

**Ilustración 6 – Planos de corte de planta**

<span id="page-27-0"></span>Fuente: (Invertlan,2023)

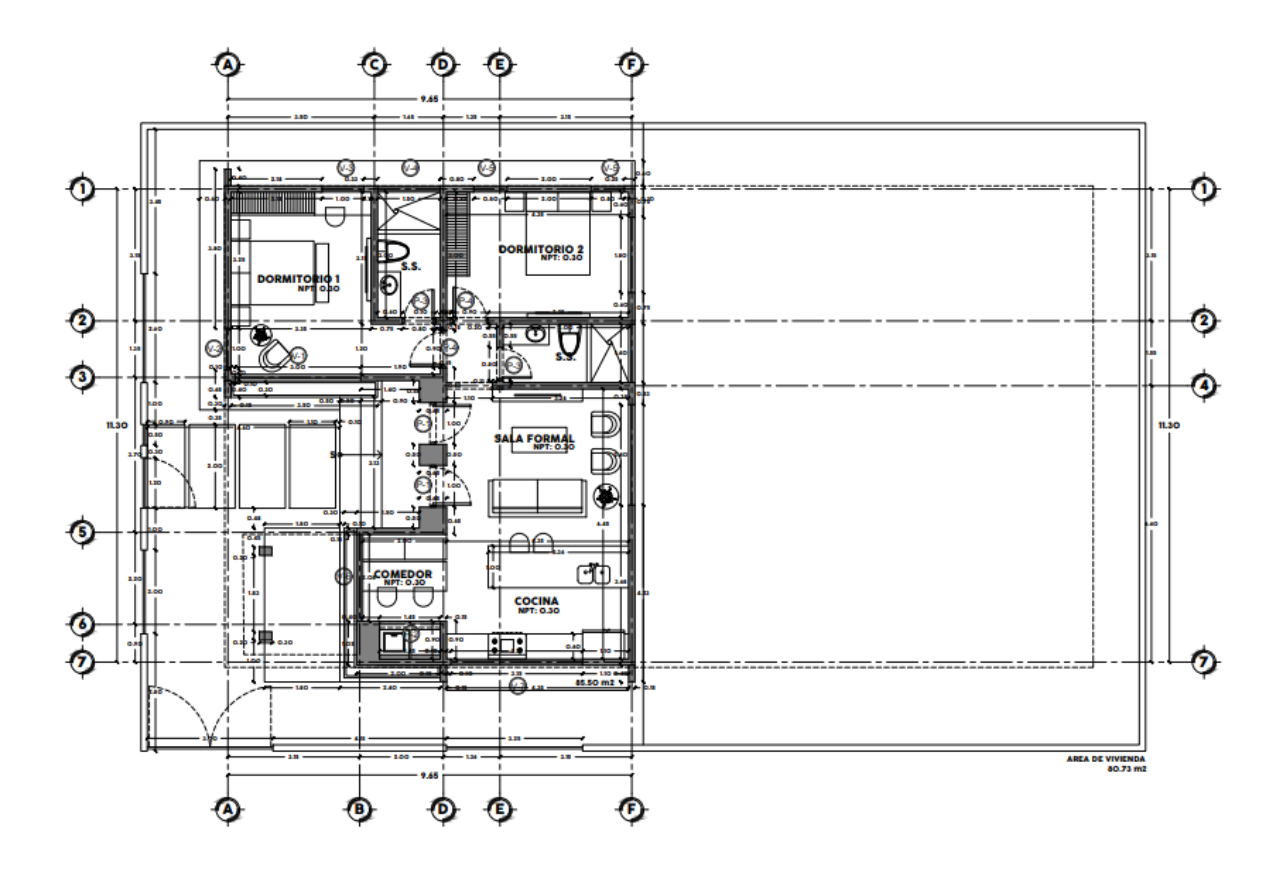

**Ilustración 7 – Planos constructivos de proyecto**

<span id="page-28-0"></span>Fuente: (Invertlan,2023)

## <span id="page-29-0"></span>**4.3SEMANA 3**

#### 4.3.1 OBJETIVO SEMANA 3

• Objetivo general

Completar el presupuesto para la casa de habitación asignado.

- Objetivos específicos
- 1) Cotizar materiales eléctricos.
- 2) Elaborar calculo para las paredes y acabados.
- 3) Calculo para la acera perimetral.

#### 4.3.2 ACTIVIDADES SEMANA 3

Se creo un presupuesto para una casa de habitación que implico una planificación cuidadosa y se realizaron en esta semana varios elementos, incluidas las paredes, la acera perimetral, los acabados, la pintura y el trabajo eléctrico. Aquí hay un resumen del proceso de presupuesto para cada uno de estos componentes:

Muros: determine el tipo de muros que se construirán, como bloque. Investigue los costos de los materiales, incluidos los bloques, el cemento, la arena. Considere los costos de mano de obra asociados con la construcción de muros, como la contratación de albañiles o contratistas.

Acera perimetral: Calcule los materiales necesarios y los costos de mano de obra. Considere factores como la excavación, la preparación de la base y el tipo de material de la acera (concreto, piedra, etc.). Investigue los costos de estos materiales e incluya características adicionales como bordes o elementos decorativos en su presupuesto.

Acabados: Los acabados juegan un papel importante en la mejora de la estética y la funcionalidad de una casa habitación. Identifique los acabados deseados, como pisos, cerámica y porcelanato. encimeras. Investigue los costos de estos materiales y calcule las cantidades requeridas.

Pintura: Estimé la cantidad de pintura necesaria en función del área a pintar. Considere la imprimación, las capas base y las capas finales. Investigue los costos de la pintura e incluya brochas, rodillos y otros suministros de pintura necesarios en su presupuesto

Trabajo eléctrico: El diseño eléctrico de las habitaciones ya estaba realizado por lo tanto se realizó el presupuesto para los materiales como los enchufes, interruptores y accesorios de iluminación. En esta parte también se tomo en cuenta el cableado necesario para suministrar cada uno de los componentes.

Gastos de Contingencia: Se destina una parte del presupuesto como fondo de contingencia para cubrir gastos imprevistos o cambios durante el proceso de construcción

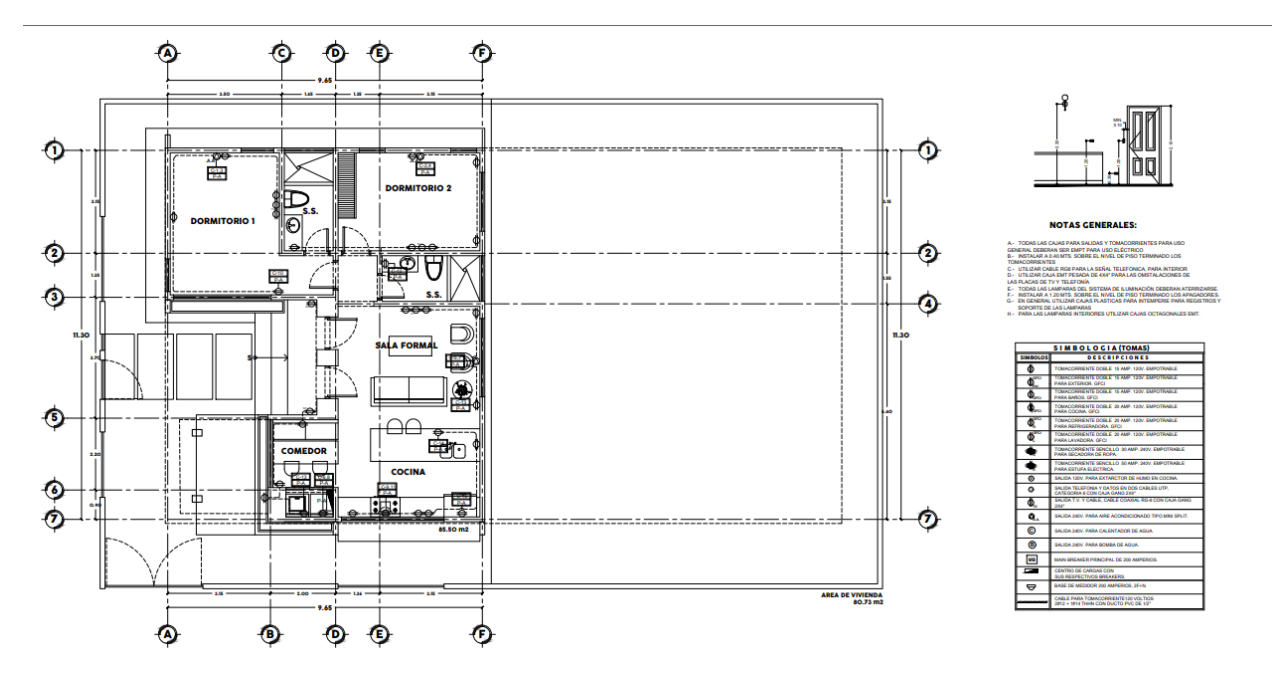

**Ilustración 8 – Plano Eléctrico de planta**

<span id="page-30-0"></span>Fuente: (Invertlan,2023)

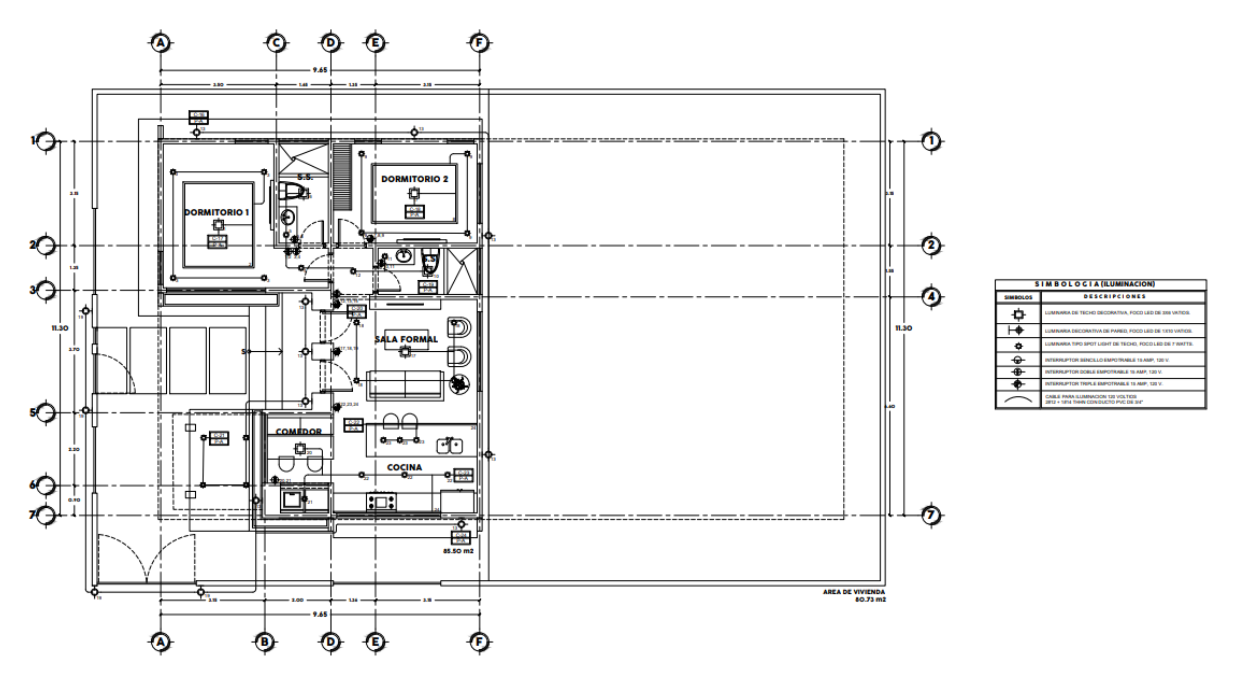

**Ilustración 9 – Plano Eléctrico**

<span id="page-31-1"></span>Fuente: (Invertlan,2023)

## <span id="page-31-0"></span>**4.4SEMANA 4**

# 4.4.1 OBJETIVO SEMANA 4

- Objetivo general
- Correcciones En acabados de presupuesto de casa de habitación, y Realizar cantidades de obras y presupuesto para un canal rectangular.
- Objetivos específicos
- 1) Culminar Correcciones
- 2) Calcular cantidades de obras para el canal rectangular.
- 3) Calcular presupuesto para canal.

#### 4.4.2 ACTIVIDADES SEMANA 4

Correspondiente a la semana 4, se realizaron una serie de actividades el cual se inició primeramente con las correcciones que fueron requeridas por el ingeniero, que era en los ítems de los acabados donde se deberían de corregir unos rendimientos y unos valores en cuantos los precios de mano de obra y en ciertos materiales.

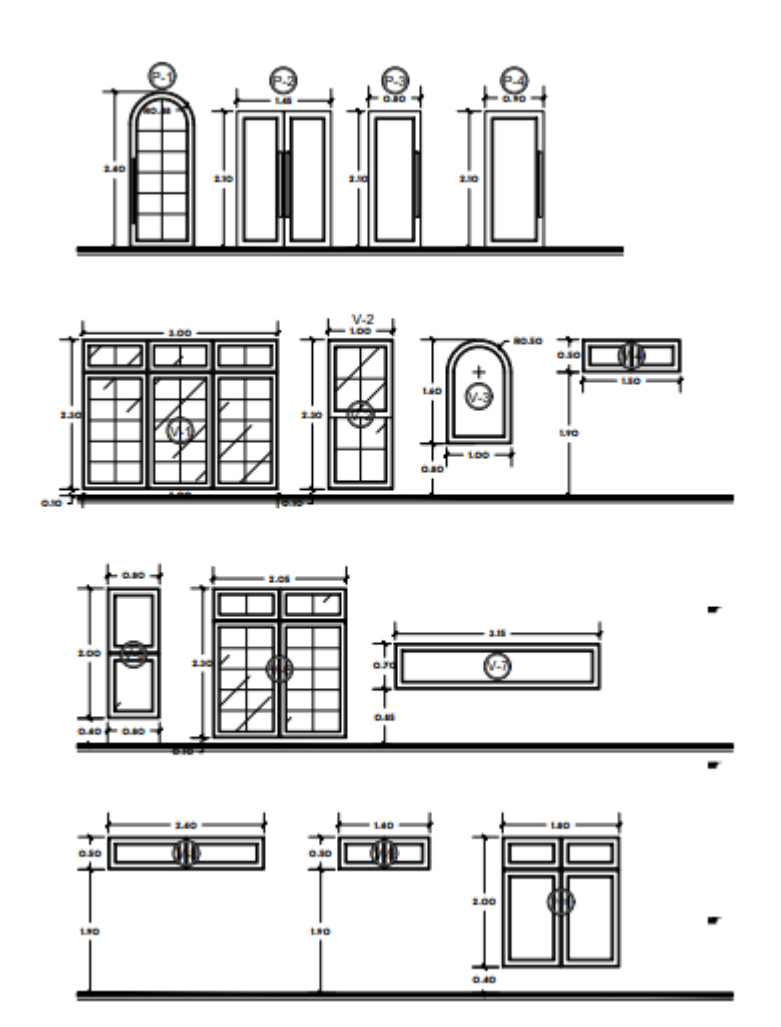

**Ilustración 10 – Acabados de Ventas y Puertas**

<span id="page-32-0"></span>Fuente: (Invertlan,2023)

Para Continuar en la semana 4 se me solicito la realización del cálculo de cantidades de obras y el cálculo del presupuesto para un canal rectangular con pared de bloque #6, con 3 hiladas, y para el suelo iba a ser de mampostería con piedra de 1".

Se tomaron en cuenta los siguientes aspectos para realizar las actividades como: la longitud y las dimensiones del canal:

La longitud del canal es de 265 metros lineales.

El Ancho del canal es de 3 metros.

La profundidad del canal es de 1.1 metros.

Basado a este se pudro proseguir con los cálculos de las áreas y cantidades de obras solicitadas para poder realizar el cálculo del presupuesto.

Se estimaron los costos de excavación y movimiento de tierras:

Se calculo el volumen de suelo que debe excavarse en función de las dimensiones del canal.

Se Determino el tipo de suelo y la dificultad de excavación, que pueden afectar el costo de excavación. Que por objeto del proyecto se realizara con maquinaria. Se realizaron varias cotizaciones en cuanto a la maquinaria para encontrar el mejor precio. Obteniendo los rendimientos de parte de los proveedores y comparándolos con los rendimientos de la fhis.

Los costos de materiales:

Se Determinaron el tipo de material que se utilizará para revestir el canal. Que en este caso sería de mampostería.

Protección de Bancos y Control de Erosión:

Estime el costo de las medidas de protección de los bancos, como escollera, gaviones o vegetación, en función de la longitud y la altura de los bancos del canal.

Considere el costo de las medidas de control de la erosión, como los geotextiles o las mantas para el control de la erosión.

#### Contingencias

Incluí un factor de contingencia para dar cuenta de gastos inesperados o cambios en el alcance del proyecto.

Considere los costos adicionales, como la preparación del sitio, la topografía, la mano de obra, el alquiler de equipos, los permisos y las inspecciones.

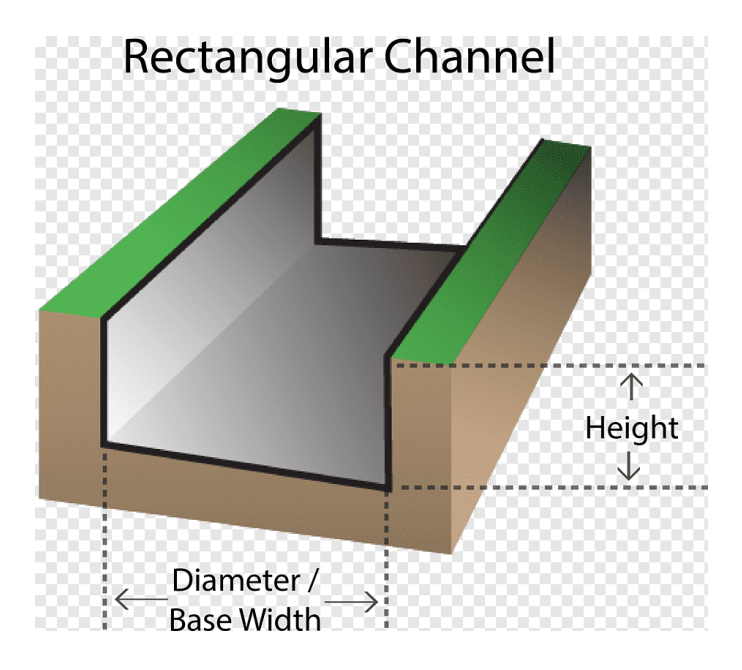

**Ilustración 11 – Dimensiones Canal Rectangular**

<span id="page-34-0"></span>Fuente: (Google,2023)

Además, se realizaron las cotizaciones para los materiales que este canal rectangular iba a necesitar, para de esta manera poder realizar el presupuesto, y tomando en cuenta todos los aspectos que solicita la construcción del canal. Pude proseguir a elaborar de una manera correcta el presupuesto.

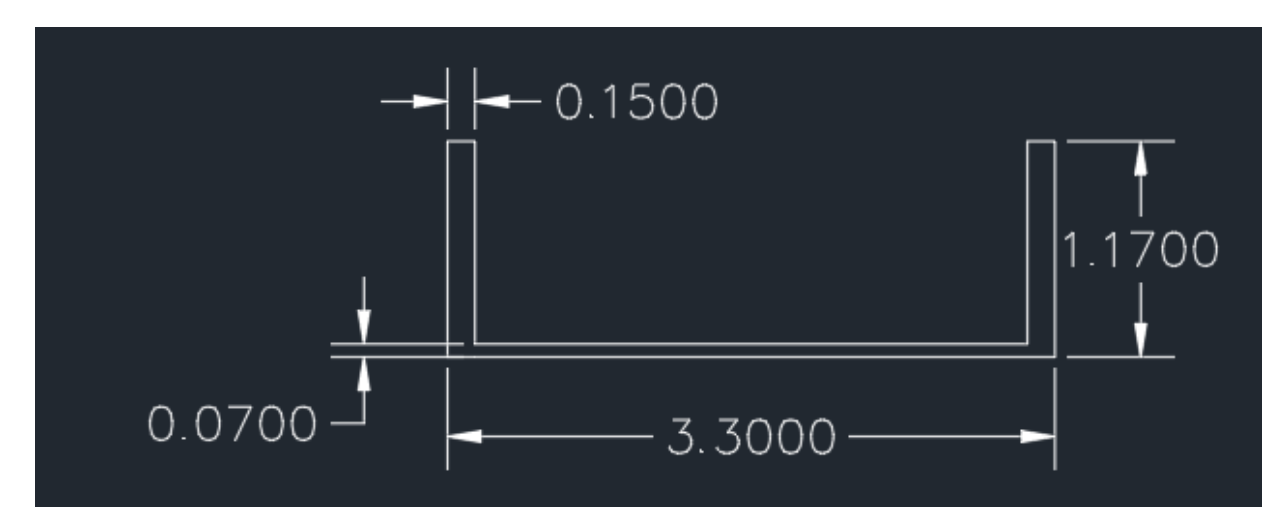

**Ilustración 12 – Dimensiones Del Canal**

<span id="page-35-1"></span>Fuente: Elaboración propia

# <span id="page-35-0"></span>**4.5SEMANA 5**

- 4.5.1 OBJETIVO SEMANA 5
- Objetivo general

Realizar correcciones recibidas del canal y la elaboracion del presupuesto para Canal de Impulsión ubicado en San Juan, Choloma.

- Objetivos específicos
- 1) Corregir lo solicitado en el presupuesto del canal.
- 2) Elaborar presupuesto para línea de impulsión.
- 3) Realizar cotización de tubería HFD.

# 4.5.2 ACTIVIDADES SEMANA 5

Para la semana número 5, continue en unos detalles acerca del canal, corrección de unos detalles, en los aspectos de mampostería y en unos precios. Para continuación de la semana se me asigno la revisión de cantidades de obra y elaboración de presupuesto para una línea de impulsión ubicada en el sector de Choloma. que debería de tomar en cuenta en las cantidades de obras los planos asignados para la revisión, y así de esta manera continuar con el presupuesto para la realización de este proyecto, tomando muchos aspectos en cuentas, y realizando las respectivas cotizaciones según cada material que sea necesario para cada una de las fichas. Tomando en cuenta el tipo te tubería que se deberá de utilizar en este tipo de proyecto, ya que es una tubería especial.

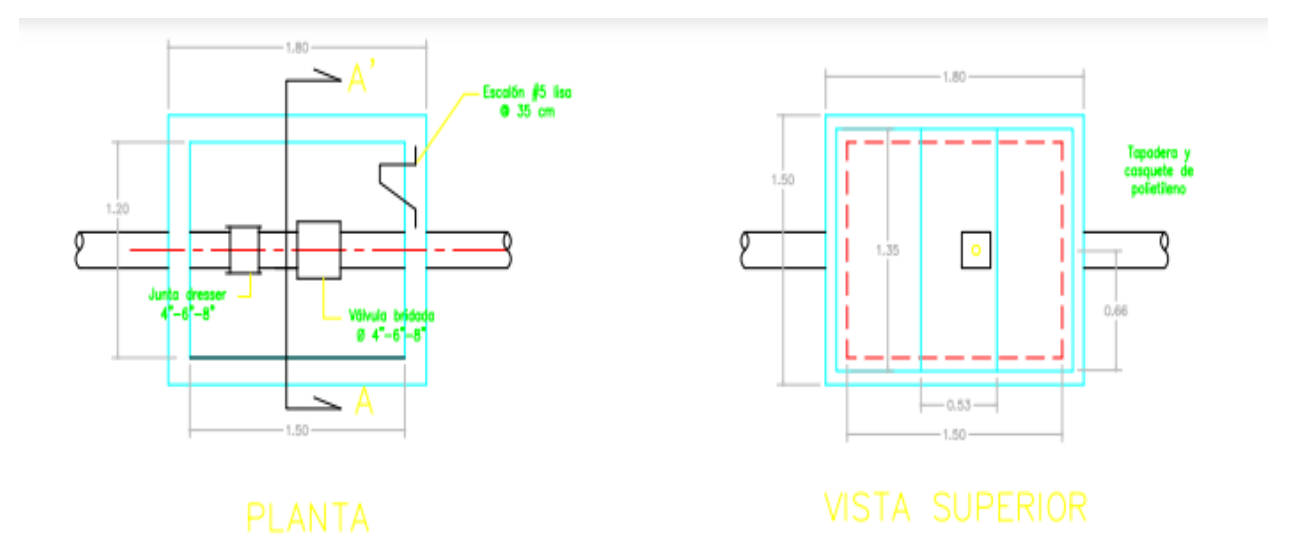

**Ilustración 13 – Vista En Planta y Superior**

<span id="page-36-0"></span>Fuente: (Invertlan,2023)

El proyecto debería de contar con una cámara rompe presión que es la estructura que permite disipar la energía y reducir la presión, la línea de conducción que es el sistema que por gravedad transporta el agua desde un punto de capacitación hasta el reservorio, la línea de impulsión que es el sistema de bombeo, que es un tramo de la tuberia que conduce el agua desde la estación, la válvula de aire que es para eliminar el aire existente en las tuberías, y la válvula de purga que está ubicada en los puntos más bajos de la red, también se cuenta con la construcción de cimentación corrida de 1.75 x 1.75, con una pared de bloque #6.

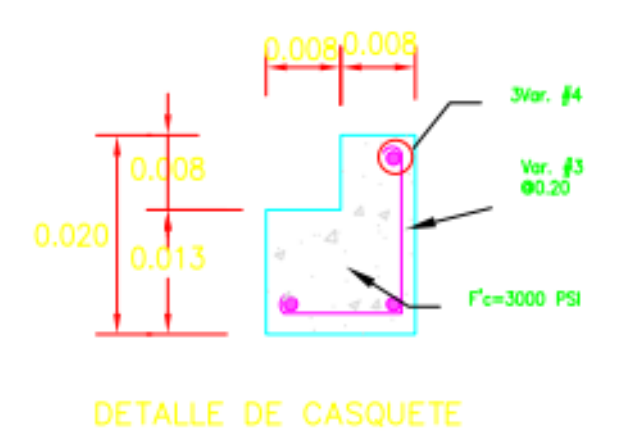

# **Ilustración 14 – Detalle de casquete.**

<span id="page-37-0"></span>Fuente: (Invertlan,2023)

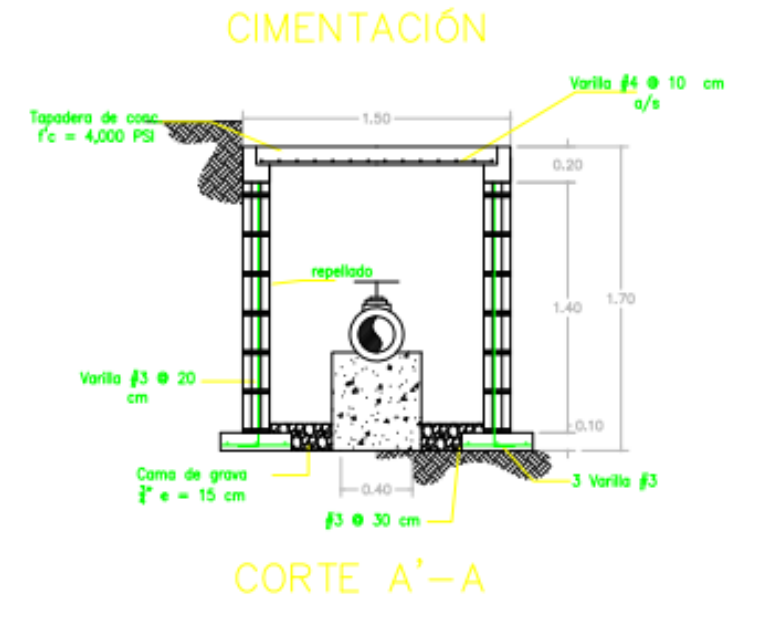

## **Ilustración 15 – Detalle de cimentación.**

<span id="page-37-1"></span>Fuente: (Invertlan,2023)

## <span id="page-38-0"></span>**4.6SEMANA 6**

- 4.6.1 OBJETIVO SEMANA 6
- Objetivo general

Finalizar las actividades faltantes del presupuesto de la línea de impulsión en sector de Choloma.

- Objetivos específicos
- 1) Calcular Cimentación.
- 2) Calcular Válvulas.
- 3) Calcular Tuberías.

#### 4.6.2 ACTIVIDADES SEMANA 6

A lo largo de la semana 6 se continuo con el proyecto de la semana anterior que aún no se había finalizado, que es el de la línea de impulsión en el sector de Choloma. Se continuo con la realización de las fichas de costos para el calculo del presupuesto de este proyecto en donde se deberían de tomar en cuentas varios aspectos para la correcta elaboración. Ya que cada uno de los ítems tienen sus respectivas actividades. Para la cámara de válvula de aire, que será la que en los puntos altos provocara la reducción del área del flujo del agua, para este tipo de válvula será necesario colocar válvulas que sean automáticas para el uso correcto de la misma. En el caso de las cámara de romper-presión se realizó un presupuesto para una instalación aproximadamente cada 50m ya que esto es lo mas sugerido.

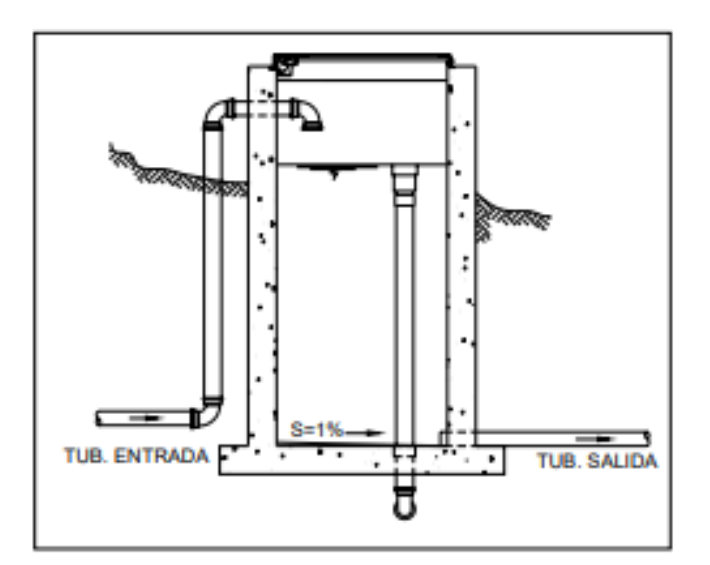

**Ilustración 16 – Cámara Rompe-presión**

<span id="page-39-0"></span>Fuente: Elaboración propia

Tomando en cuenta la tubería ya asignada para el proyecto se prosiguió a obtener cotizaciones de la mismas, que hubo un poco de retraso debido a que son traídas del extranjero.

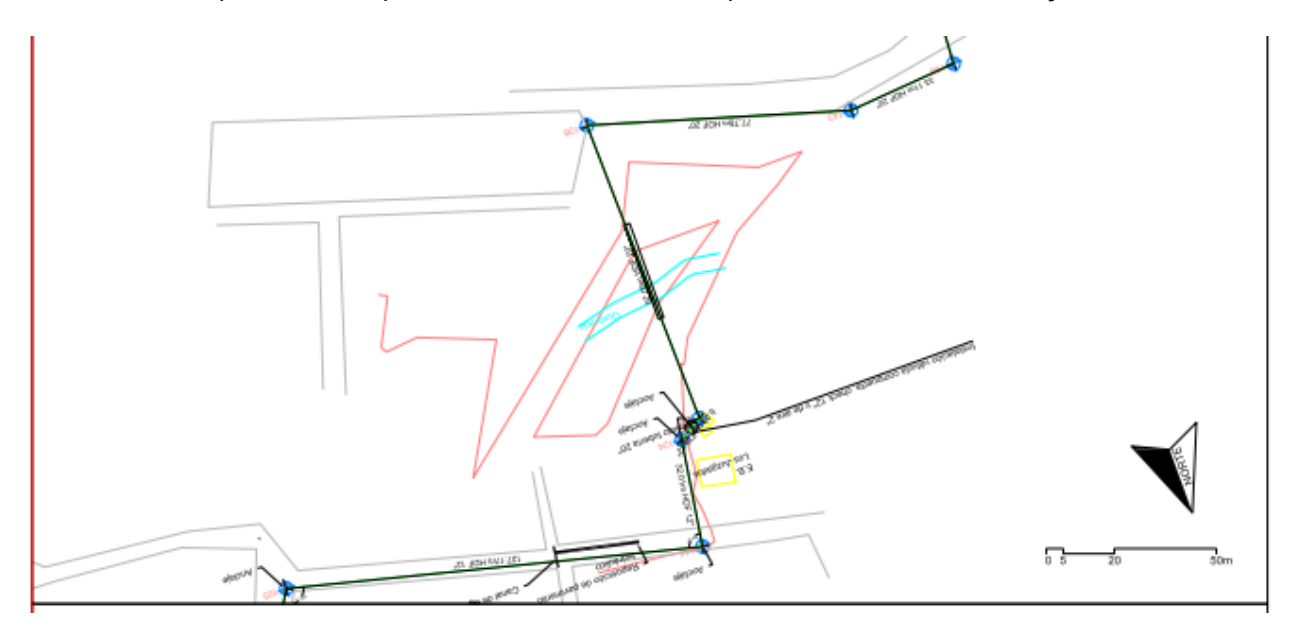

**Ilustración 17 – Ubicación Línea de Impulsión**

<span id="page-39-1"></span>Fuente: (Invertlan,2023)

#### <span id="page-40-0"></span>**4.7SEMANA 7 Y 8**

#### 4.7.1 OBJETIVO SEMANA 7 Y 8

• Objetivo general

Iniciar actividades de escorrentías y dimensiones de cunetas.

- Objetivos específicos
- 1) Mostrar gráficamente los coeficiente de escorrentías
- 2) Calcular escorrentías.
- 3) Calcular Tuberías.

#### 4.7.2 ACTIVIDADES SEMANA 7 Y 8

Para la semana 7 y 8 se realizaron los procesos para completar los cálculos para una nave industrial, donde se realizaron las fichas de costos y el presupuesto. Se realizaron las respectivas cotizaciones para los materiales de construcción los cuales se utilizarán en este proyecto. Se pidió realizar un diseño para cuneta. La estructura de drenaje mejor conocida como cuneta es la que capta y conduce las aguas hasta al lugar de disposición, ayudan también a proteger de la erosión que estas pueden ocasionar en el caso de terraplenes. La cuneta cuanta con dimensiones de 1.5 metros de altura, 2 metros de ancho y 350 metros lineales. El tipo de diseño de la cuneta que se utilizará en este proyecto será de tipo V. Primeramente se empezó determinando el área que esta va a requerir. Luego se debe de seleccionar el coeficiente de escorrentía.

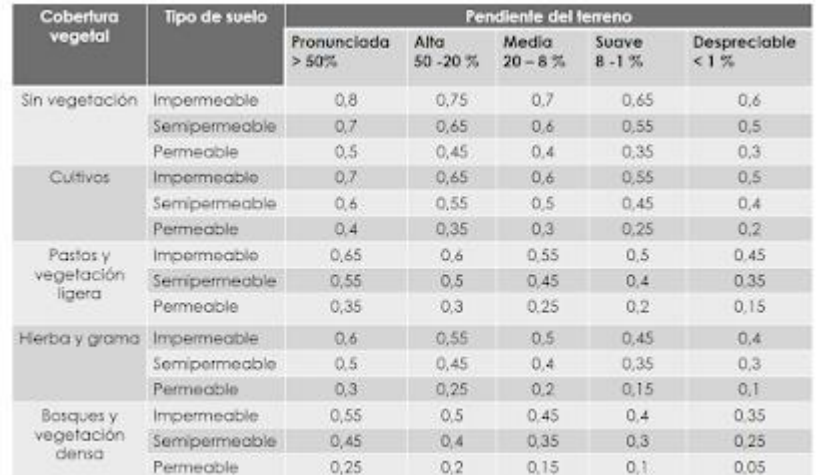

#### **Ilustración 18 – Coeficiente De Escorrentía**

<span id="page-41-0"></span>Fuente: (Ramirez Maritza,2003)

Luego se determino el diseño de la cuneta, que se escoge una sección típica, para vias por lo general se cuenta con cunetas tipo rectangulares pero este caso se utilizara una sección tipo V.

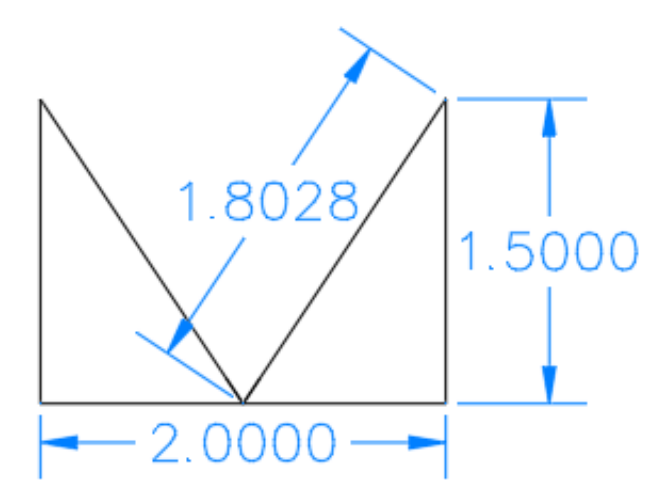

**Ilustración 19 – Sección De La Cuneta**

<span id="page-41-1"></span>Fuente: Elaboración propia

Luego se utilizó el software Hcaneles para obtener cierta información que se requiere para el diseño. Que son el cálculo del perímetro de la sección y el radio hidráulico.

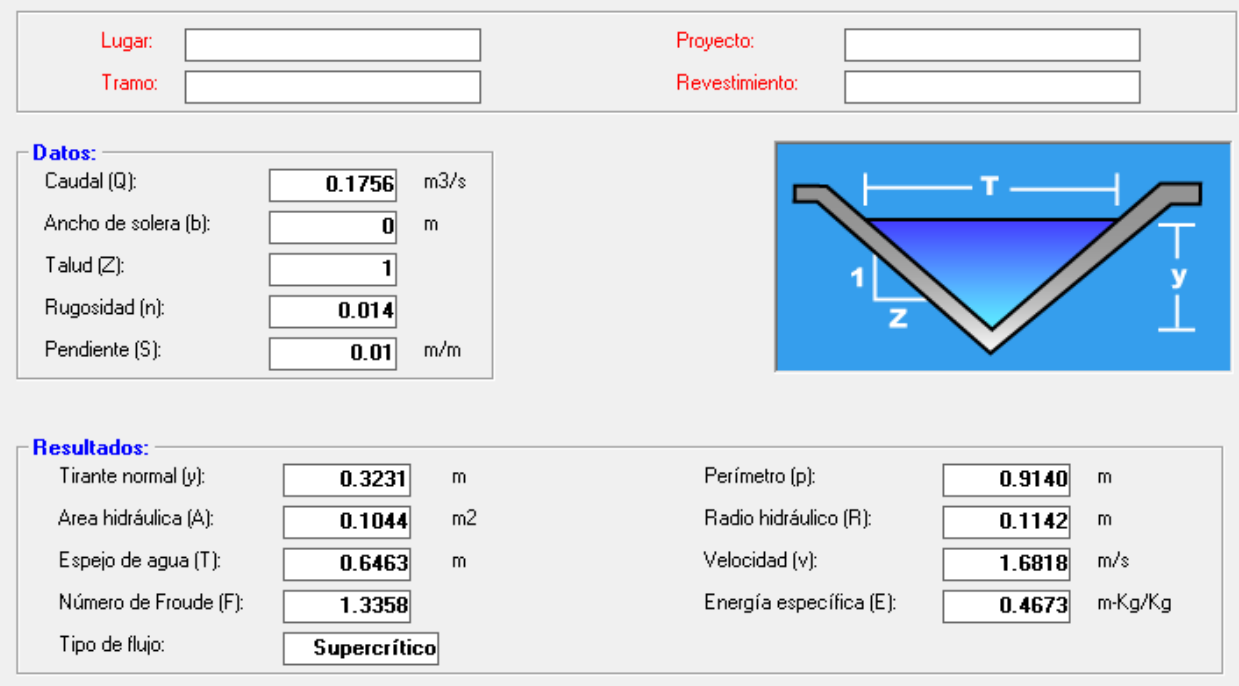

## **Ilustración 20 – Software Hcaneles**

<span id="page-42-1"></span>Fuente: Elaboración propia

<span id="page-42-0"></span>Y como ultimo paso se realizo el calculo de la capacidad de la cuneta con la ecuación de Manning, Que se obtuvo como valor: 0.32 m3/s.

# **4.8SEMANA 9**

# 4.8.1 OBJETIVO SEMANA 9

• Objetivo general

Iniciar actividades de escorrentías y dimensiones de cunetas.

- Objetivos específicos
- 1) Calcular por eje vehicular
- 2) Denotar tipo de cemento a utilizar en pavimento
- 3) Calcular tamaño de carretera.

#### 4.8.2 ACTIVIDADES SEMANA 9

Se realizo el diseño para un tramo carretero que debería de ser 544.8 metros lineales. Este deberá de contar con un carril por lado, y su proyección a futuro deberá de ser de 20 años de duración. Se cuenta con un trafico relativamente bajo con alrededor de 30 carros por día. Como primer paso para el diseño del pavimento se debe de determinar el valor relativo de soporte CBR, que en el caso de este proyecto se utilizó 30%, al obtener el valor de volumen semanal de trafico se continua con la composición vehicular que mostrara el peso bruto de cada uno según el tipo.

|                                  |                        | <b>DIAGRAMA</b>                           | LOOK E<br>TUTAL | CARCA POR E.IE (TM)            |                      |     |                                | PRSO. |                               |
|----------------------------------|------------------------|-------------------------------------------|-----------------|--------------------------------|----------------------|-----|--------------------------------|-------|-------------------------------|
|                                  | SMBOLO                 |                                           |                 | EE                             |                      |     | DARGA POR ELE O CJTO POSTERIOR |       | <b>BRUTO</b><br><b>MR/B/D</b> |
|                                  | <b>B2</b>              | 00-00<br>90<br>۰<br>56                    | 13.20           | MTS) pawwww.<br>$\overline{t}$ | Tek<br>$^{\dagger}$  | 200 | 3'00                           | 4°60  | 18                            |
|                                  | C2                     | Ŗ<br>8<br>۰                               | 12.30           | t                              | $^{\dagger}$<br>÷    |     |                                |       | 18                            |
|                                  | C3                     | 胃胃<br>$\Box$<br>75<br>a<br>ů              | 13.20           | T                              | 15                   |     |                                |       | 26                            |
| $\overline{u}$<br>$\overline{1}$ | T253<br>$\frac{0}{33}$ | 8<br>矖<br>۰<br>2.0.9<br>韶<br>8<br>٥       | 23.82           | 1                              | $^{\dagger}$<br>n an | 3   |                                |       | 43                            |
|                                  | T353<br>$\frac{0}{33}$ | 器<br>躃<br>p<br>鵖<br>000<br>RRR<br>30<br>٠ | 23.53           | Ť                              | 厝                    | 苫   |                                |       | 48                            |

**Ilustración 21 – Carga Por Eje Vehicular**

<span id="page-43-0"></span>Fuente: (Aashto, 93)

Para el diseño del pavimento se utilizará concreto de cemento tipo portland de 300 kg/cm2, el cual es una mezcla de los agregados, agua, y cemento, se consideró un módulo de rotura necesarios para el tipo de vía, siendo de 42 kg/cm2.

| Tipo de Pavimento           | <b>MR</b> recomendado |       |  |
|-----------------------------|-----------------------|-------|--|
|                             | <b>Raced</b>          |       |  |
| utosas                      | 48 D                  | 627   |  |
| <b>Camateras</b>            | 81                    | 62.7  |  |
| Zonas Industriales          | 81                    | 5811  |  |
| <b>Littener Principales</b> | 61                    | 8,851 |  |
| <b>Urbanas Secundarias</b>  |                       |       |  |

**Ilustración 22 – Valores De Modulo de Rotura**

<span id="page-44-0"></span>Fuente: (Aashto,93)

Se realizo el cálculo para el módulo de reacción de la subrasante, el valor "k", que es la capacidad de soporte del suelo, la cual depende del modulo de resiliencia de la subrasante, subbase y del modulo de elasticidad de la subbase. Que en este caso fue de 1200 psi.

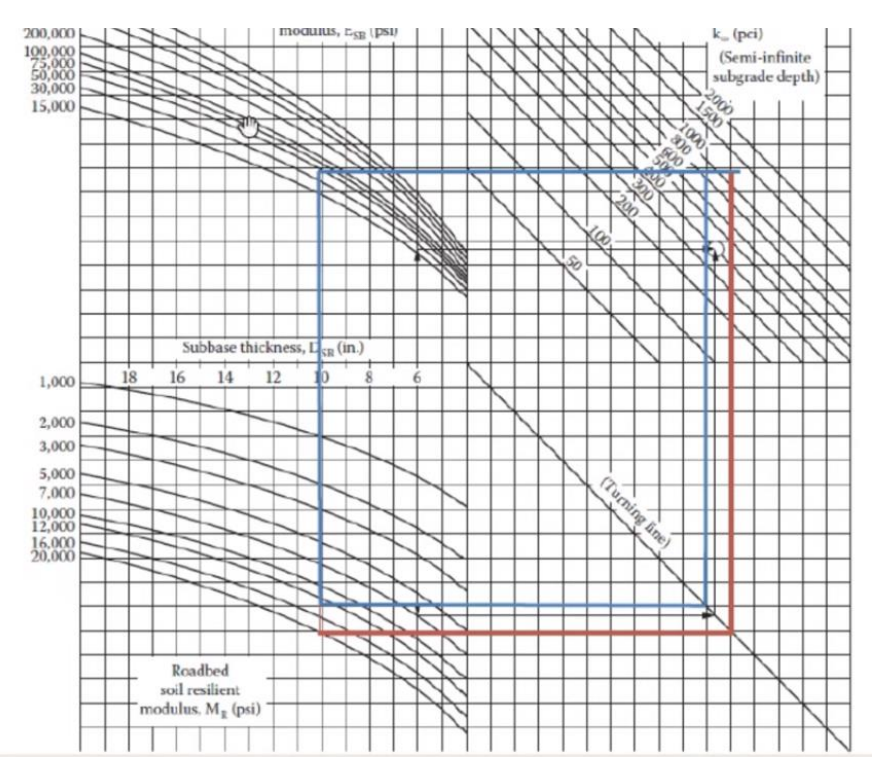

<span id="page-44-1"></span>**Ilustración 23 – Calculo de Valor K**

Fuente: Elaboración propia

Se realizo el calculo para la sub base, en este proyecto se deberá de utilizar un espesor de 10 pulgadas. El coeficiente de transferencia de carga es la capacidad que tiene una losa del pavimento para transmitir fuerzas cortantes con sus losas adyacentes. Utilizando el valor de 2.5

| Hombros                                             |     | Asfalto | Concreto |    |  |
|-----------------------------------------------------|-----|---------|----------|----|--|
| Dispositivo de<br>transferencia                     |     | No      | Si       | No |  |
| imento con juntas<br>simples y juntas<br>reforzadas | 3,2 | 3,8     |          |    |  |

**Ilustración 24 – Valores del Coeficiente DE Transferencia de Carga.**

<span id="page-45-1"></span>Fuente: (Aashto,93)

Continuamos con el calculo del coeficiente de drenaje que es la función de las condiciones de drenaje predominantes y de la precipitación media anual.

| Calidad del drenaje         |                             | Porcentaje del tiempo en que la estructura del pavimento<br>está expuesta a niveles de humedad cercana a saturación |                                         |                                             |                      |  |
|-----------------------------|-----------------------------|----------------------------------------------------------------------------------------------------|-----------------------------------------|---------------------------------------------|----------------------|--|
| Condición                   | Tiempo<br>Evacuación        | Menor que<br>1%                                                                                                    | $1 - 5%$                                | 5-25%                                       | Mayor que<br>25%     |  |
| Excelente                   | 2 horas                     | 1.40-1.35                                                                                                    | 1.35-1.30                               | $1.30 - 1.20$                               | 1.20                 |  |
| <b>Bueno</b>                | 1 dia                       | 1.35-1.25                                                                                                    | $1.25 - 1.15$                           | $1.15 - 1.00$                               | 1.00                 |  |
| Regular<br>Malo<br>Muy malo | semana<br>1 mes<br>No drena | $1.25 - 1.15$<br>1.15-1.05<br>$1.05 - 0.95$                                                                         | 1.15-1.05<br>1.05-0.80<br>$0.95 - 0.75$ | 1.00-0.80<br>$0.80 - 0.60$<br>$0.75 - 0.40$ | 0.80<br>0.60<br>0.40 |  |

**Ilustración 25 – Valores De Coeficiente De Drenaje**

<span id="page-45-2"></span>Fuente: (Aashto,93)

Obteniendo como resultado final el valor del espesor de la carpeta, siendo este de 23cm de espesor, con un total de dos carriles, el ancho total del tramo será de 5 metros, y cada carril contará con 2.5m de ancho, y con la longitud final de 544.8 metros lineales.

# <span id="page-45-0"></span>**4.9 SEMANA 10**

- 4.9.1 OBJETIVO SEMANA 10
- Objetivo general

Iniciar correcciones del diseño realizado en la semana previa

- Objetivos específicos
- 1) Cuantificar correcciones del diseño
- 2) Identificar el coeficiente de escorrentía.
- 3) Corregir dimensione de la cuneta del diseño.

#### 4.9.2 ACTIVIDADES SEMANA 10

Para la semana 10 se realizaron algunas correcciones tanto en el diseño de la cuneta tipo v y en el diseño de la pavimentación, ya que había datos que aún no cumplían, por lo tanto, se procedió a realizar los cambios necesarios para que fueran elaborados correctamente. En cuanto al proyecto de la cuneta se tomaron nuevos valores para el caudal, y se cambiaron unos valores en la parte de la cantidad de milímetros de lluvia. Se utilizo un distinto coeficiente de escorrentía.

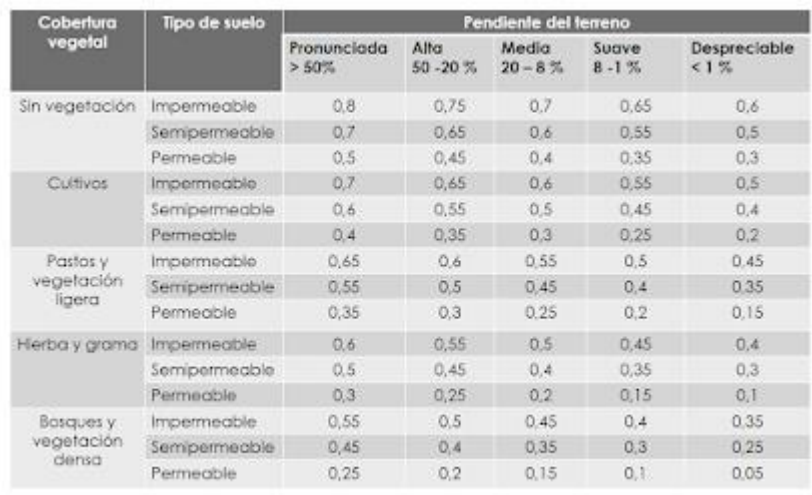

#### **Ilustración 26 – Coeficiente de Escorrentía**

<span id="page-46-0"></span>Fuente: (Ramírez Martitza,2003)

Obteniendo finalmente siempre las mismas dimensiones de la cuneta de tipo v.

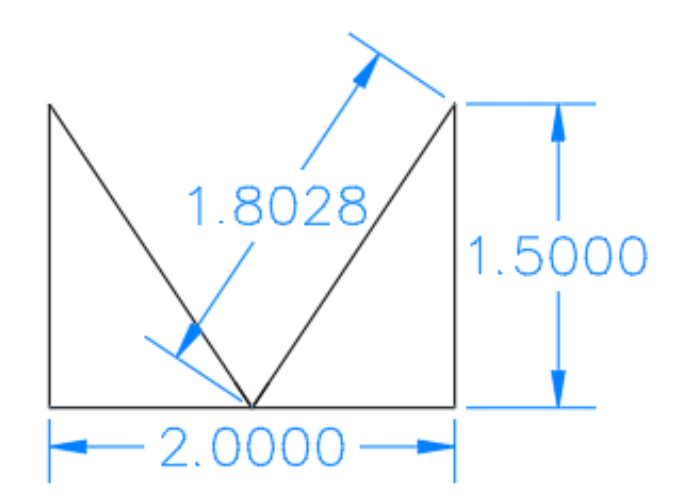

**Ilustración 27 – Dimensiones de cuneta**

<span id="page-47-0"></span>Fuente: Elaboración propia

En cuanto al proyecto de pavimentación se realizaron unas mejoras y se rediseño para obtener un resultado mas optimo para las condiciones del sector. Para el coeficiente de transferencias de juntos el valor de "J", que se había utilizado 2.5 se cambio al valor de 2.8.

| Hombros                                             |     | Asfalto |    | Concreto |  |  |
|-----------------------------------------------------|-----|---------|----|----------|--|--|
| Dispositivo de<br>transferencia                     |     | No      | Si | No       |  |  |
| imento con juntas<br>simples y juntas<br>reforzadas | 3.2 | 3,8     |    |          |  |  |

**Ilustración 28 – Coeficiente J**

<span id="page-47-1"></span>Fuente: (Aashto,93)

El coeficiente de drenaje se mantuvo igual, la perdida por servicialidad cambio debido a la cantidad de meses que llueven en el sector. Utilizando el valor de 1. En cuanto al valor de R que es el de confiabilidad se utilizó un 90%, en la desviación estándar se utilizó un 0.35.

Para los factores de ajuste de presión de neumático para ejes equivalentes se utilizó el valor de 1.

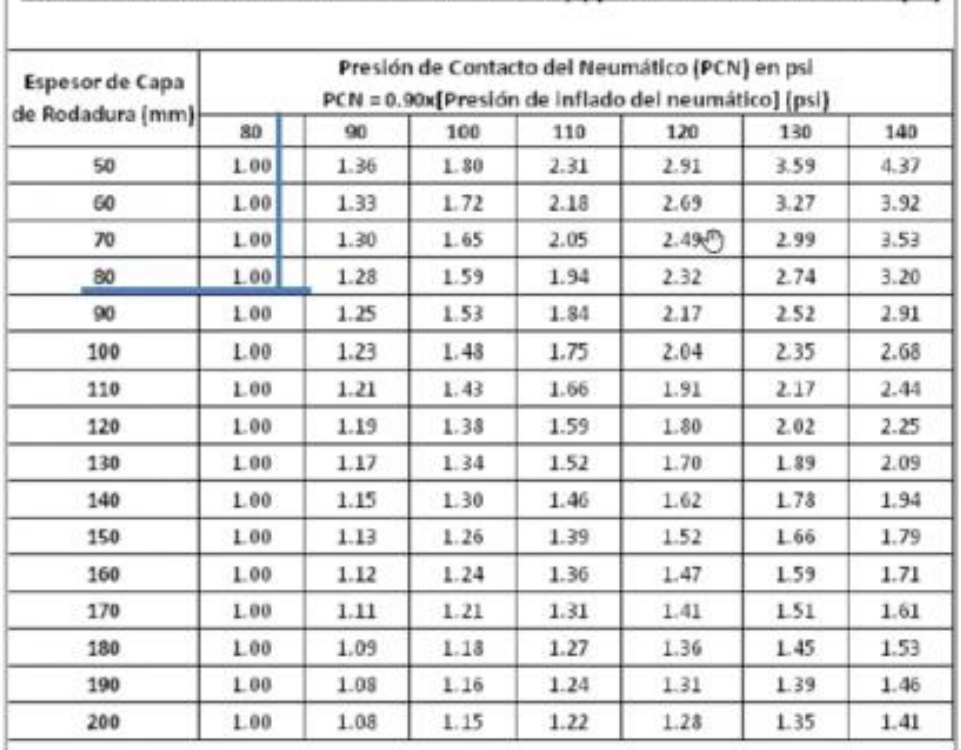

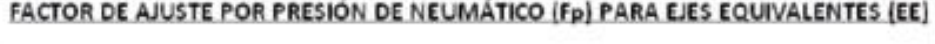

**Ilustración 29 – Factor De Ajuste de Presión**

<span id="page-48-1"></span>Fuente: (Aashto,93)

Obteniendo como resultado final para el tramo carretero una subbase de 10 pulgadas, con un ancho total de la carretera de 5 metros, cada carril contará con un total de 2.5 metros de ancho, y una longitud final de 544.8 metros lineales, El espesor de la carpeta deberá de ser de 20 cm de concreto con una resistencia de 300 kg/cm2. Con juntas de corte a cada 2.8 metros. Obteniendo un total de 195 juntos al tramo total.

# <span id="page-48-0"></span>**4.10 SEMANA 11**

4.10.1 OBJETIVO SEMANA 11

• Objetivo general

Iniciar diseño de bodega a construir.

• Objetivos específicos

- 1) Realizar cálculos del proyecto.
- 2) Denotar las dimensiones de la bodega a construir.
- 3) Mostrar los planos de la bodega a construir.

# 4.10.2 ACTIVIDADES SEMANA 11

Se realizaron los respectivos cálculos de presupuesto para los proyectos de la cuneta tipo v y para el tramo carretero de 544.8 metros lineales. Donde se tomaron en cuenta todos los aspectos para la correcta elaboración del proyecto. Cotizando cada uno de los materiales y obteniendo precios accesibles para los sectores donde será realizado el proyecto. Contando con valores de precio de mercado actuales y con valores de precio de mano de obra según el sector donde será realizado el proyecto.

A continuación, se detallan las actividades que se realizaron a lo largo de la semana 11 la práctica profesional como ingeniero civil. Se me otorgo como proyecto final la realización del calculo de cantidades de obras y el calculo del presupuesto para una bodega de 200 m2 y con una altura de 6 metros.

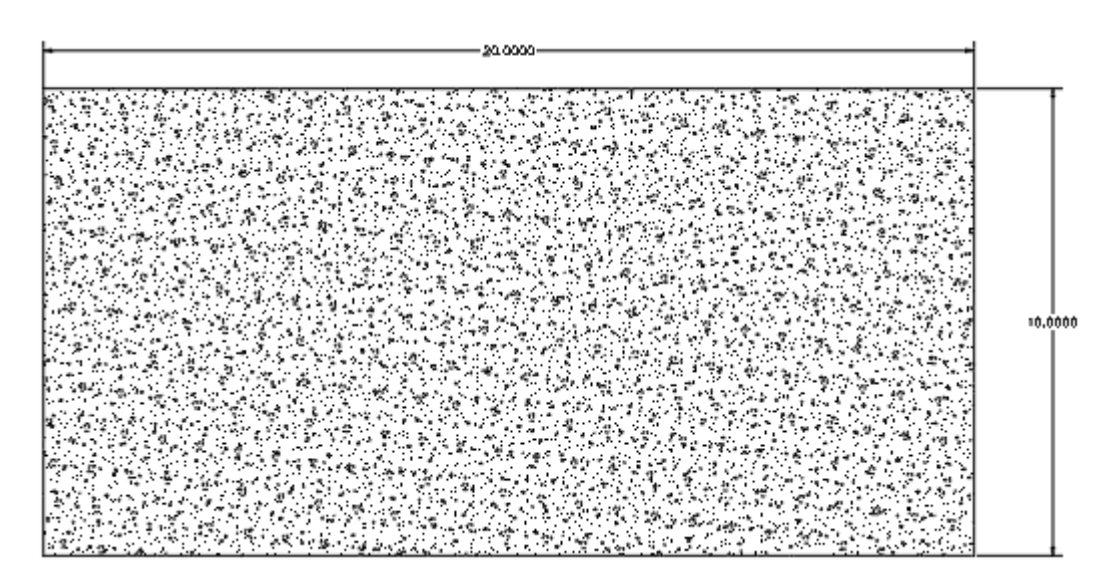

**Ilustración 30 – Dimensiones de Bodega**

<span id="page-49-0"></span>Fuente: Elaboración propia

Se realizaron los cálculos necesarios para obtener el valor de cada uno de los materiales que se utilizaran para la construcción de la bodega. Se hicieron las cotizaciones correspondientes para obtener el precio de cada uno de los materiales que son solicitados por la obra.

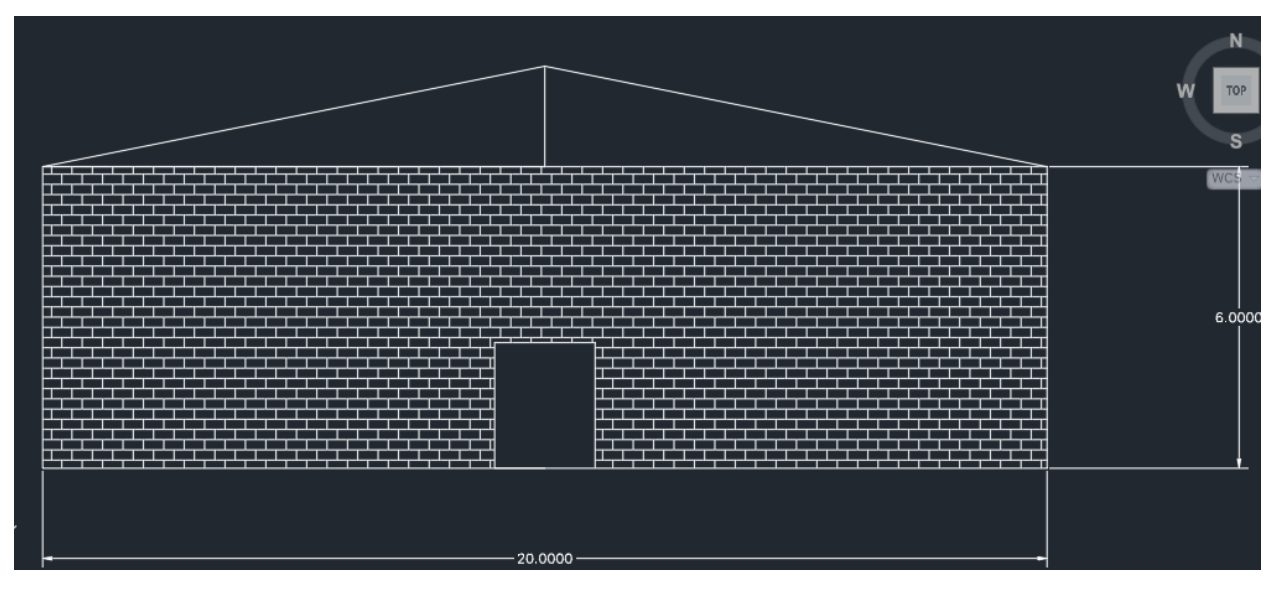

**Ilustración 31 – Dimensión frontal de Bodega.**

<span id="page-50-0"></span>Fuente: Elaboración propia

## **V. CONCLUSIONES**

- <span id="page-51-0"></span>1) En la ingeniería civil también es muy importante el aspecto administrativo ya que por medio de este se realizan muchas actividades para el sustento del día a día.
- 2) Tomar en cuenta los rendimientos para el correcto desarrollo de los presupuestos es uno de los aspectos mas importantes a considerar ya que por medio de estos se obtiene estimados más exactos y se evita de gran manera la perdida de dinero.
- 3) Los rendimientos en cuanto a la mano de obra y de los materiales son piezas fundamentales también para el correcto funcionamiento del sector administrativo, ya que son funciones importantes dentro de los presupuestos para obtener valores mas cercanos a la realidad y de esta manera evitar perdidas para la empresa, empleando los rendimientos correctamente se pueden obtener valores casi exactos para dar un precio mas coherente al cliente y también poder competir con otras empresas.
- 4) La selección de los materiales es indispensable y tener una base de dato de los precios actualizados, ya que si no se hace la correcta elección de los materiales se podrán incumplir las normas de la construcción y podría ocasionar daños antes de tiempo en el proyecto provocando perdidas. Al obtener los precios actualizados se pueden obtener calculo de presupuestos exactos y así evitar estar siempre cotizando cada uno de los materiales, por eso es muy importante tener una base de datos con cada uno de los materiales y sus respectivos precios actualizados.

# **VI. RECOMENDACIONES**

- <span id="page-52-0"></span>1) Realizar cotizaciones de los materiales antes de realizar el presupuesto de cada proyecto para obtener un precio por material actualizado.
- 2) Se recomienda al sector ferretero que puedan obtener una página web donde tengan los materiales de construcción y sus respectivos precios para evitar la pérdida de tiempo en cotizaciones.
- 3) Se recomienda mantener tener en existencia cada uno de los materiales que se requieran para poder llevar al tiempo cada una de las actividades y de esta manera evitar precios por acarreos extras y así mantener el presupuesto.
- 4) Realizar una actualización en cuanto a los rendimientos que se muestran en la fhis ya que muchos ingenieros se rigen mediante estos rendimientos a los inicios ya que no cuenta con alguna experiencia y si no son correctos hay perdidas en el proyecto.
- 5) Crear base de datos de cada tipo de proyecto como ejemplos a la hora de realizar el presupuesto de algún proyecto en donde se puedan guiar y tomar en cuenta cada uno de los materiales y personal que será solicitado para la realización de la obra.

#### **BIBLIOGRAFÍA**

- <span id="page-53-0"></span>Bernal , C. A. (2010). *METODOLOGIA DE LA INVESTIGACIÓN. BOGOTÁ.* PEARSON EDUCACIÓN, Colombia.
- Bunge, M. (1990). *La ciencia. Su método y su filosofía.* Obtenido de https://users.dcc.uchile.cl/~cgutierr/cursos/INV/bunge\_ciencia.pdf
- CALDERON SALAZAR , J. L. (2019). *SUPERVISIÓN DE LA OBRA EDIFICIO MULTIFAMILIAR SAN LUIS, 5 PISOS Y AZOTEA, SAN LUIS, LIMA.* Obtenido de http://repositorio.unfv.edu.pe/bitstream/handle/UNFV/3311/UNFV\_CALDERON\_SALAZA

R\_JORGE\_LUIS\_TITULO\_PROFESIONAL\_2019.pdf?sequence=1&isAllowed=y

CHOC. (2008). *Codigo Hondureno de La Construccion.* Obtenido de file:///C:/Users/saint/Downloads/CHOC%202008%20Codigo%20Hondureno%20de%20La %20Construccion.pdf

Damani, N. (2004). *Gestión de Riesgos.* Reino Unido.

- fencing, B. j. (2022). *We make building buy ingrenting fences.* USA. Obtenido de https://bigjerrysfencing.com/
- GARCIA BENITEZ, C. A., SORTO MALTEZ, F. A., & VILLALOBOS AMAYA, J. C. (2009). MANUAL DE DISEÑO DE NAVES INDUSTRIALES METÁLICAS UTILIZANDO UN SOFTWARE ESPECIALIZADO. *(DEPARTAMENTO DE INGENIERÍA Y ARQUITECTURA).* UNIVERSIDAD DE EL SALVADOR. Obtenido de http://opac.fmoues.edu.sv/infolib/tesis/50107323.pdf

Hernandéz Sampieri, R. (2010). *Metodología de la Investigacíon .* McGraw-Hill.

Hernández Sampieri, R., Fernández Collado, C., & Baptista Lucio, M. (2014). *Metodología de la investigación* (sexta ed.). México D.F.: McGraw-Hill / Interamericana Editores S.A. de C.V.

INVERCOM. (2022). Obtenido de http://www.invercomhn.com/index.html

Invercom. (2022). *Construcciones.* Obtenido de https://www.invercomhn.com/

- Laurence Gantt, H. (1901). *Necesidades de la captación.* Obtenido de https://www.timetoast.com/timelines/evolucion-del-pensamiento-administrativoae119627-4a25-46bc-a009-0fa8cba19c45
- Mejía Salazar, J. (2015). ANÁLISIS Y FORTALECIMIENTO DE LA PLANIFICACIÓN EN EJECUCIÓN Y SUPERVISIÓN DE OBRAS CIVILES. *(Facultad de Ingeniería).* Universidad de San Carlos de Guatemala, Guatemala. Obtenido de http://www.repositorio.usac.edu.gt/2247/1/Josue%20David%20Mejia%20Salazar.pdf
- Morales, A. M. (2015). *Disertación previa a la obtención del título de Ingeniero Civil.* Obtenido de https://repositorio.uide.edu.ec/bitstream/37000/2204/1/T-UIDE-1253.pdf

MORAN, D. G. (2010). *METODOS DE INVESTIGACIÓN. MEXICO: PEARSON EDUCACIÓN.*

PORRAS GODÍNEZ, D. (2013). *Supervisión de obra: conflictos y posibles soluciones.*

- Recinos Gavarrete, R. A. (2012). *CRITERIOS DE SUPERVISIÓN PARA PROYECTOS DE TELECOMUNICACIONES DIGITALES.* Guatemala. Obtenido de http://biblioteca.usac.edu.gt/tesis/08/08\_3366\_C.pdf
- Venegas, P. (2014). *CNE.* Obtenido de http://www.cne.go.cr/CEDO-CRID/CEDO-CRID%20V4/pdf/spa/doc1120/doc1120-3.pdf
- Vogel. (1995). *La evolución de los riesgos en los centros de trabajo y la participación de los trabajadores.* España.

W. Taylor, F. (1972). *Principios de la administración científica, industrial y general.* México.